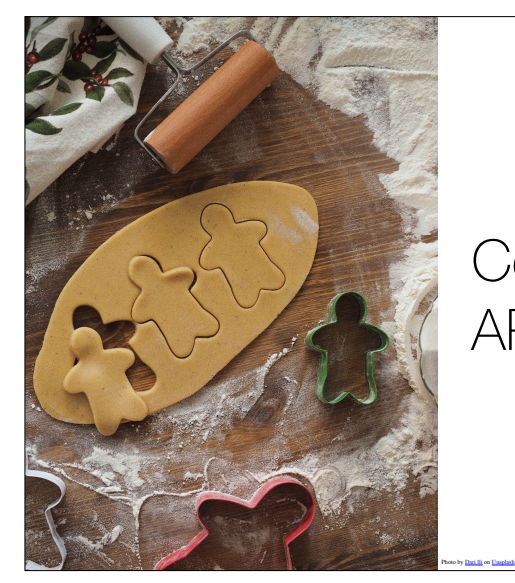

# Cookie Cutter APEX Applications

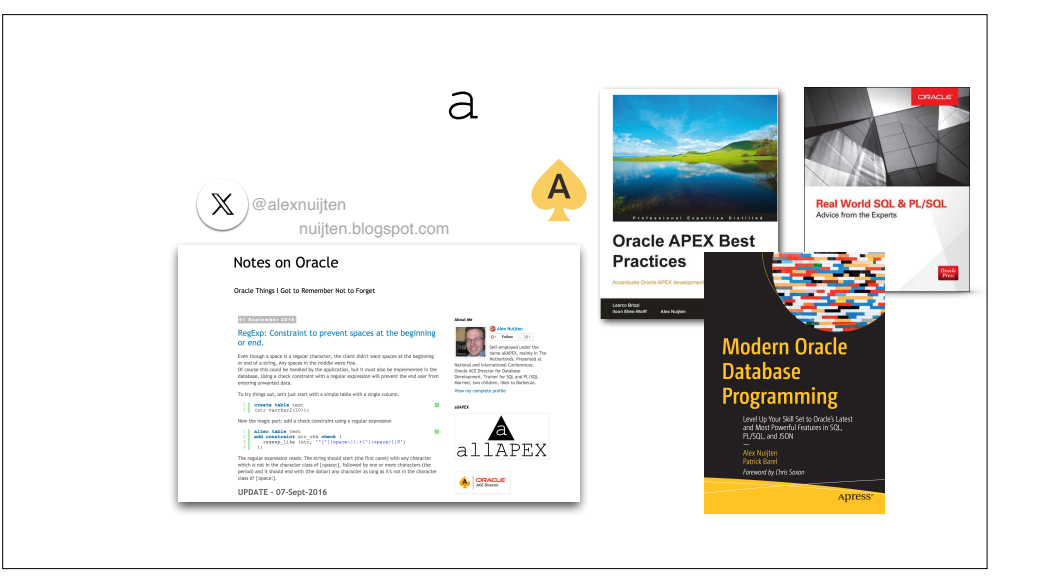

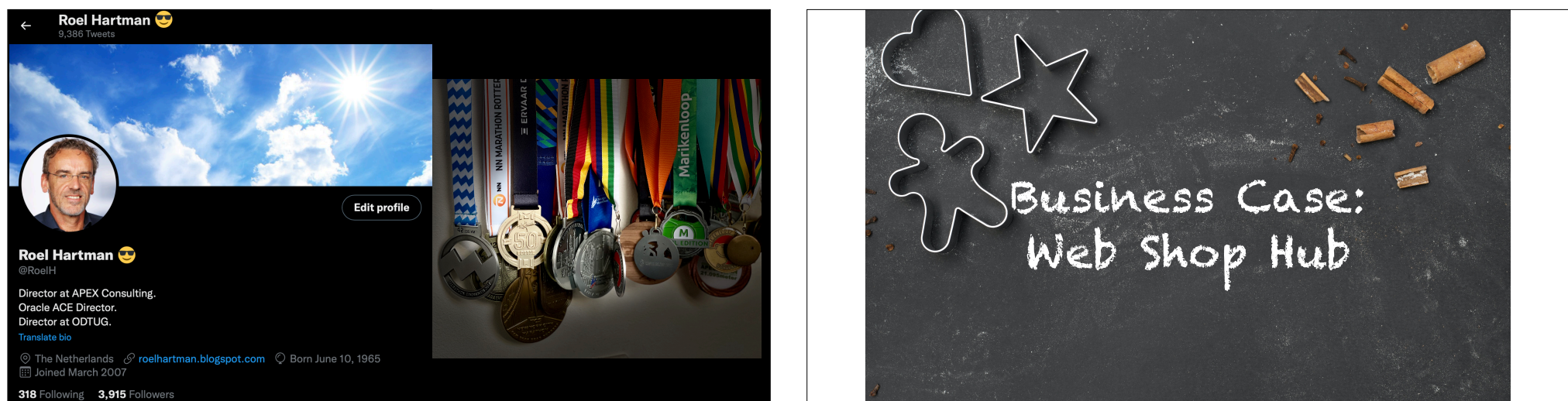

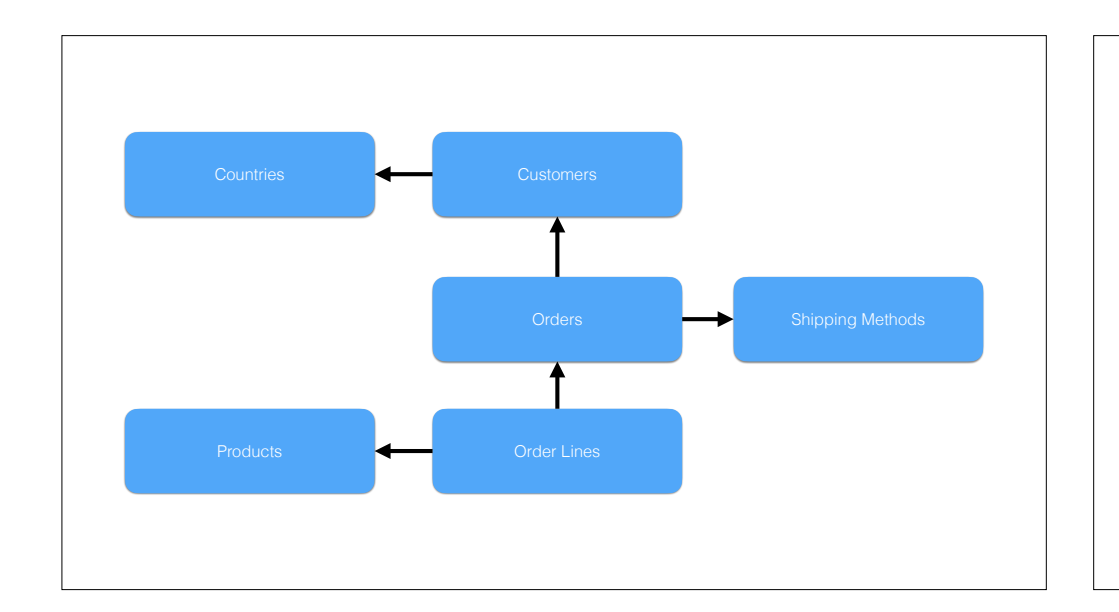

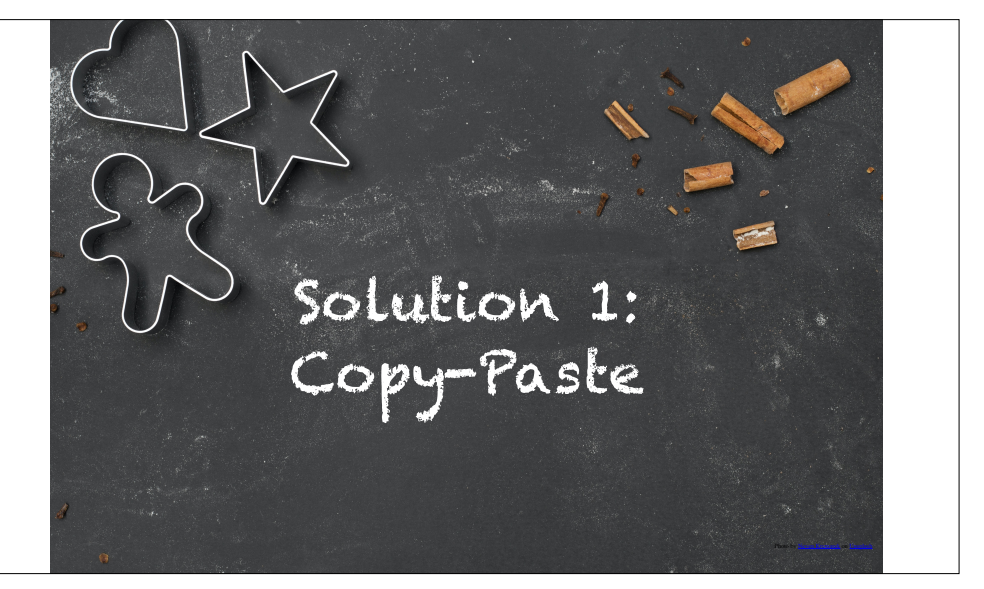

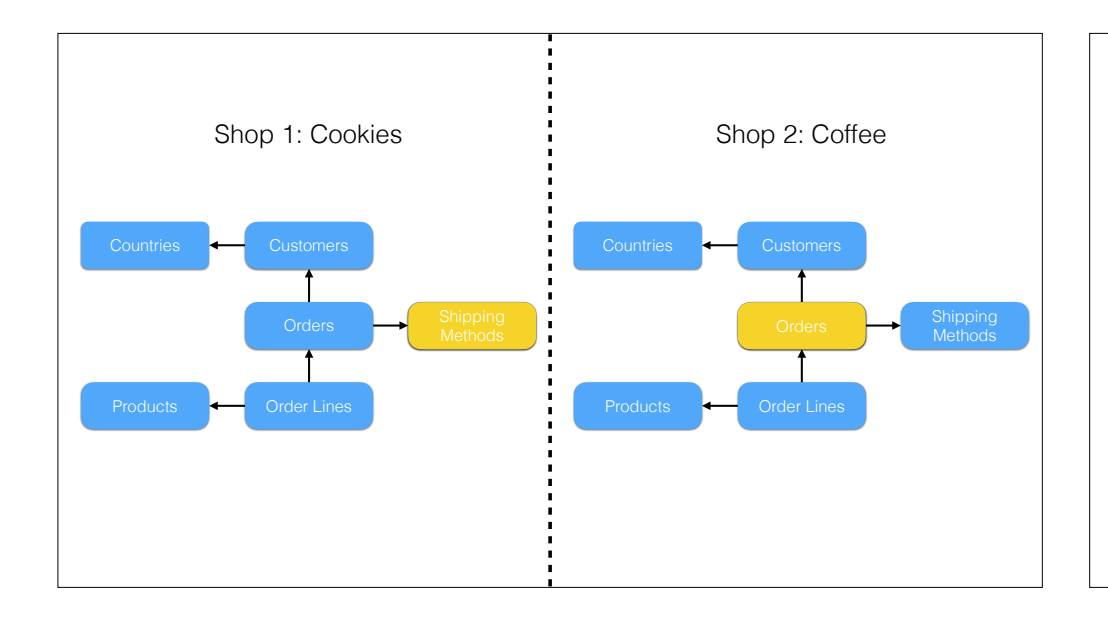

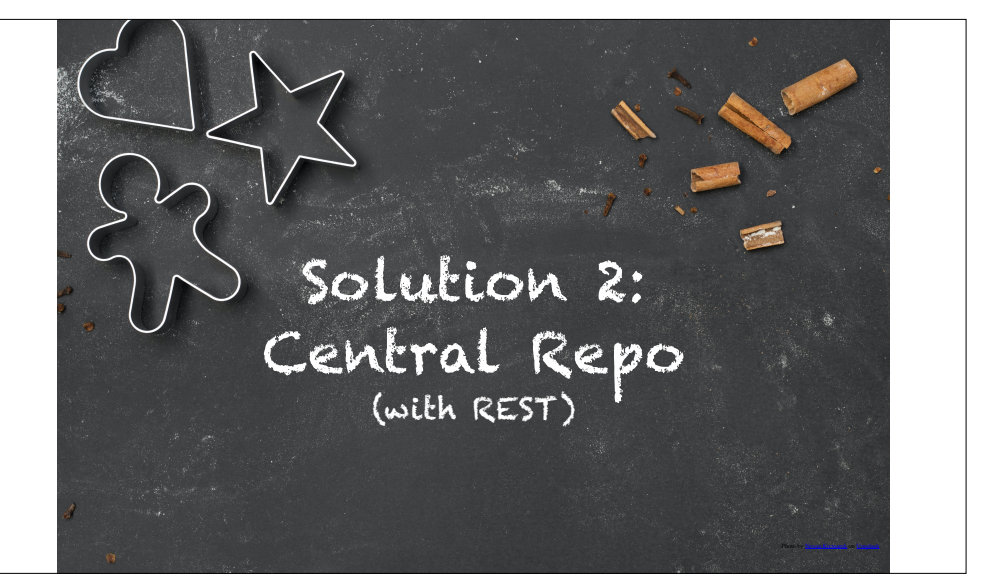

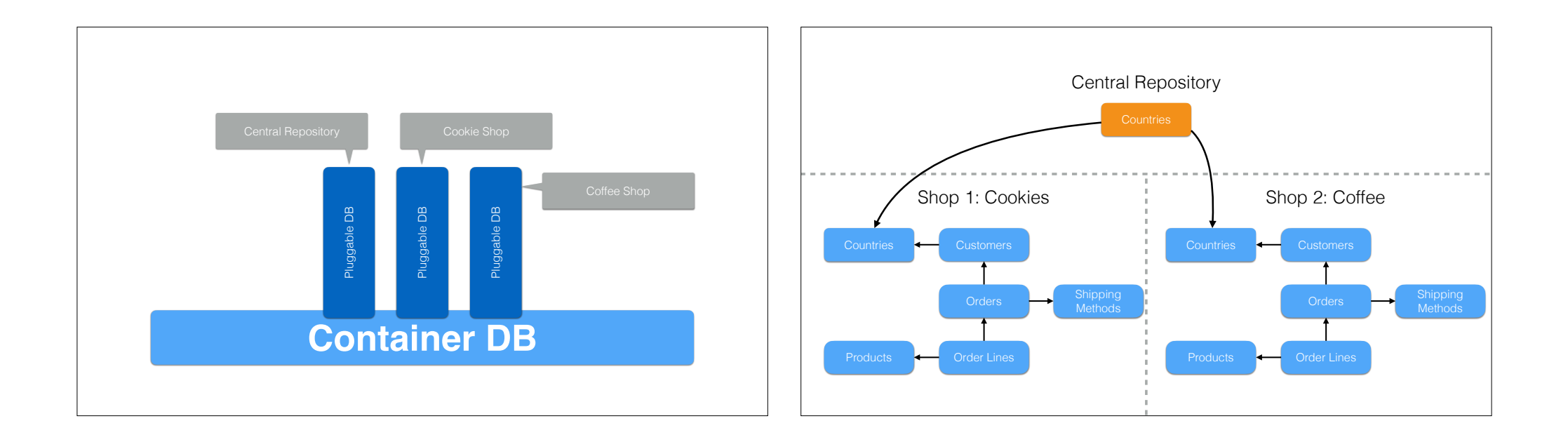

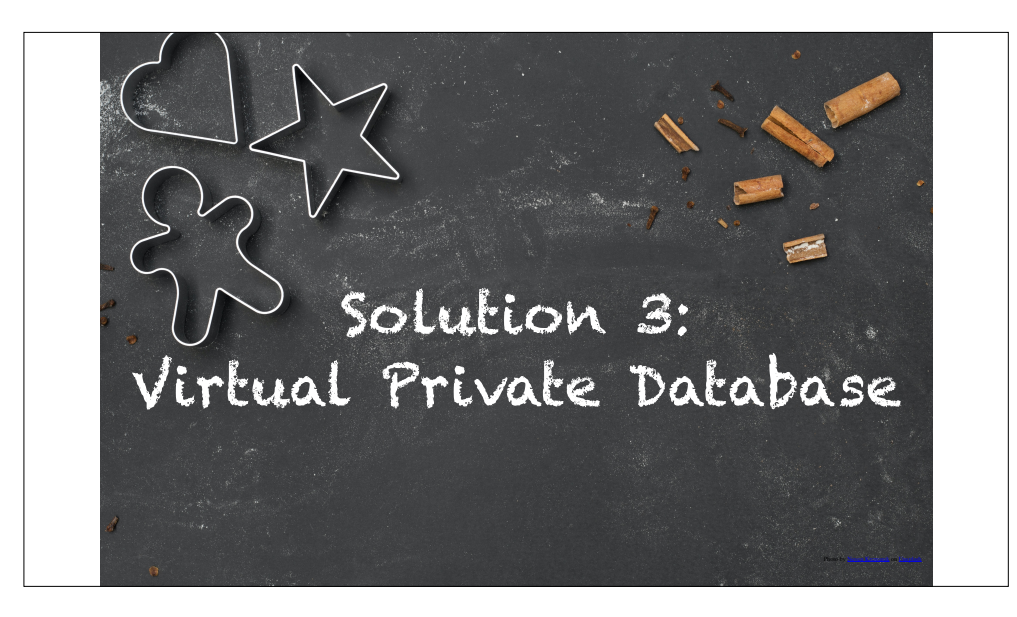

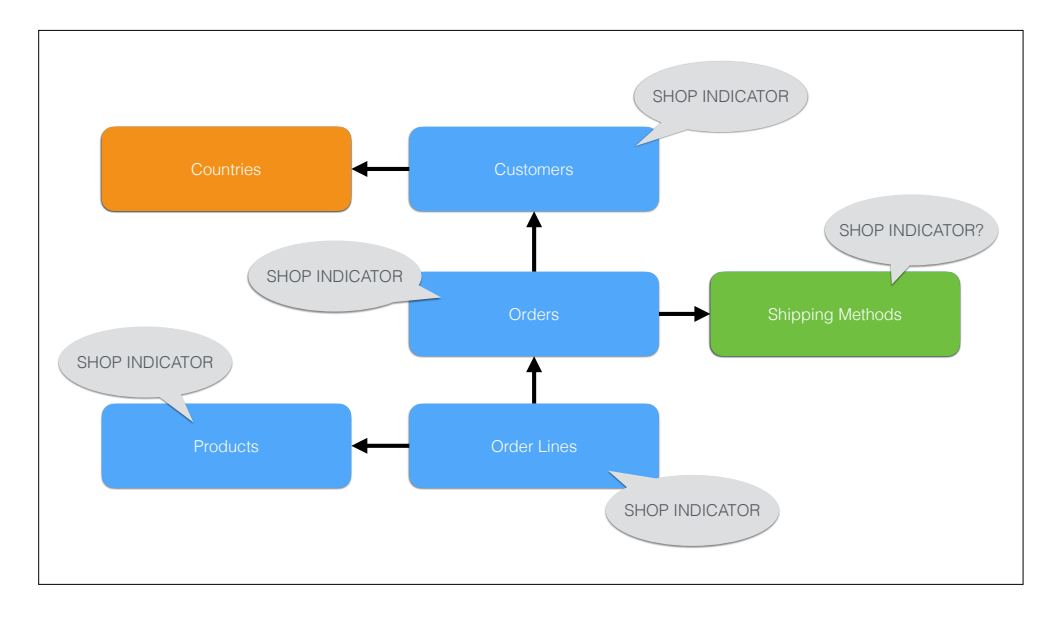

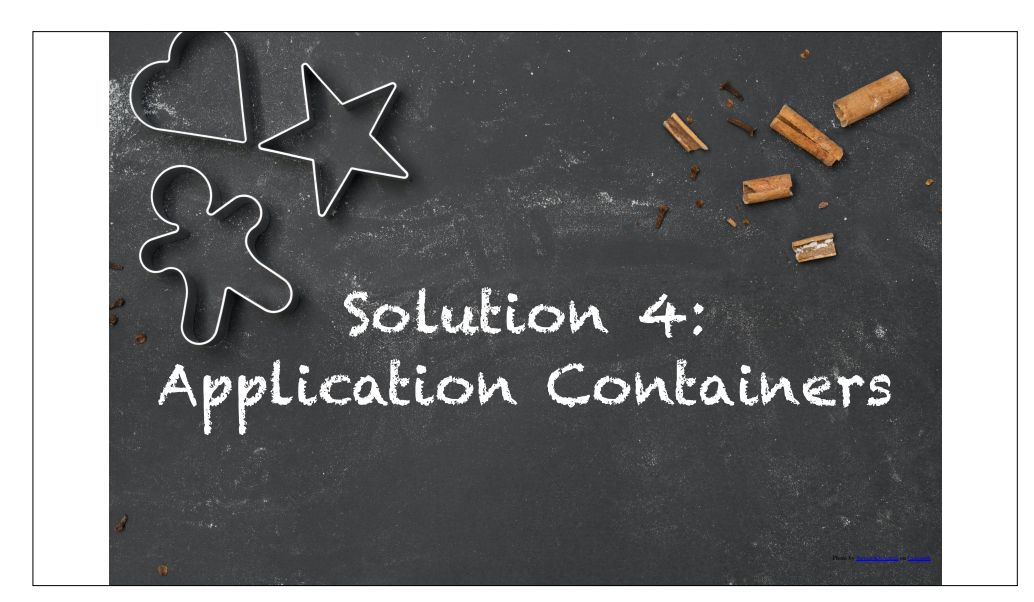

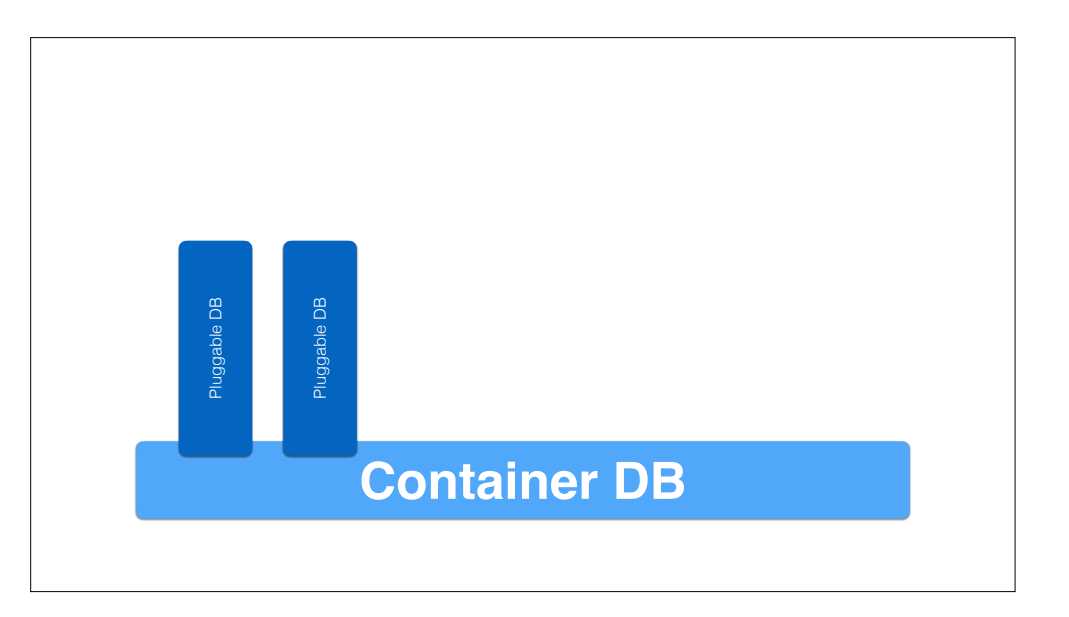

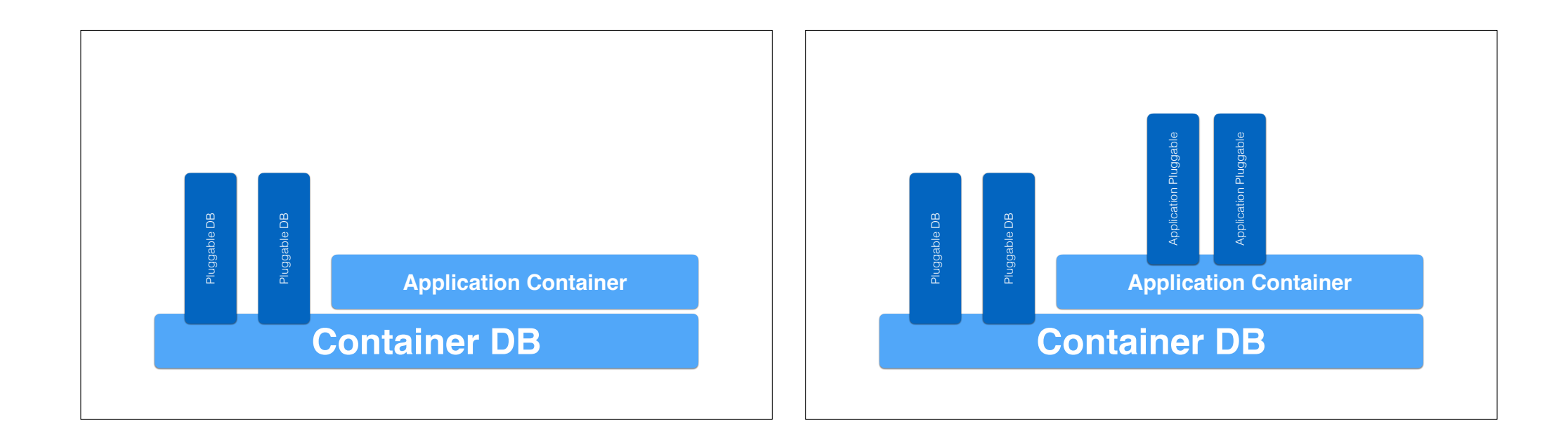

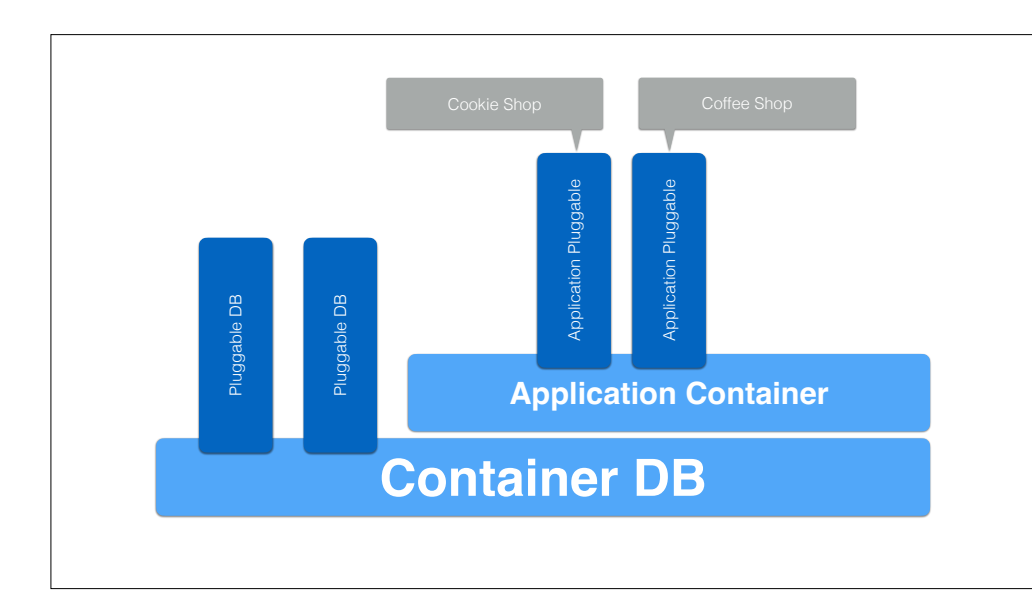

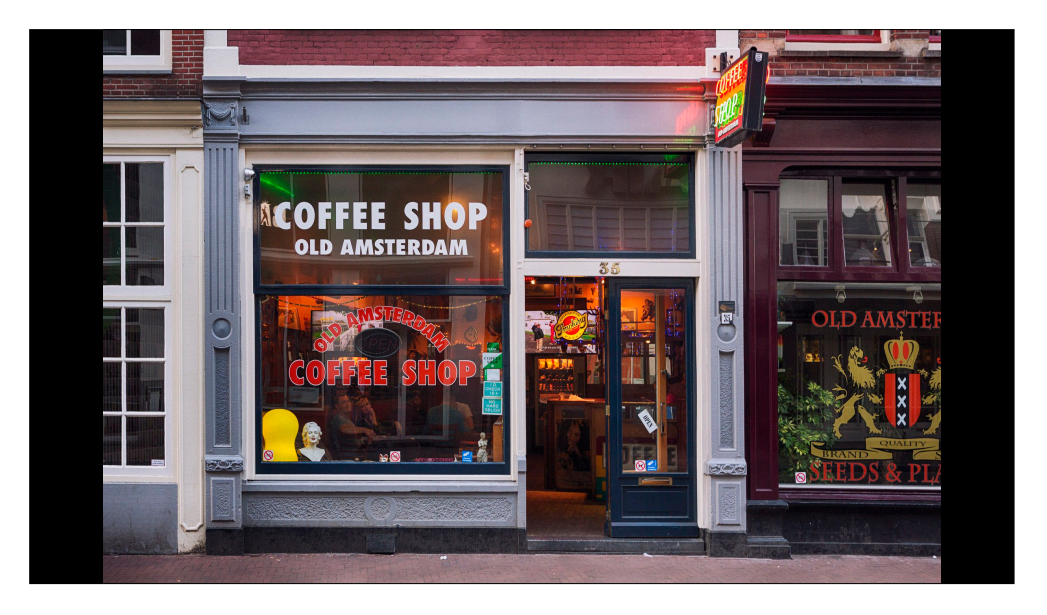

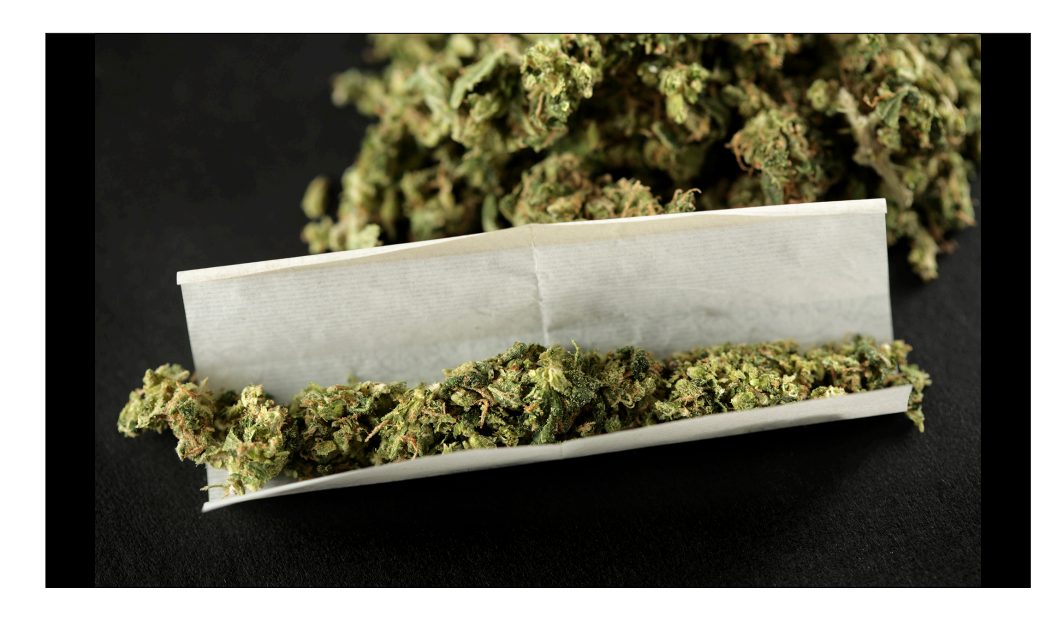

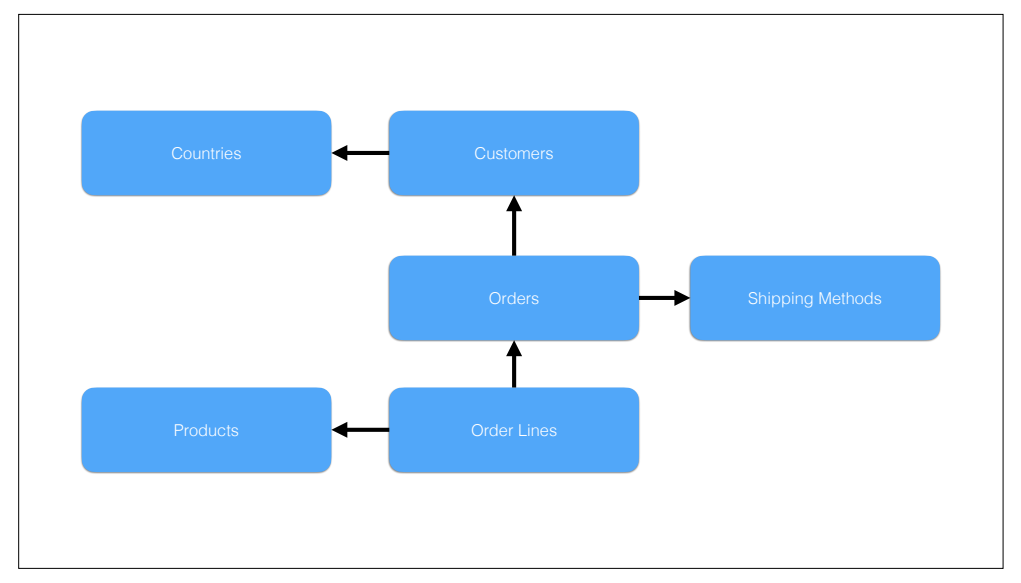

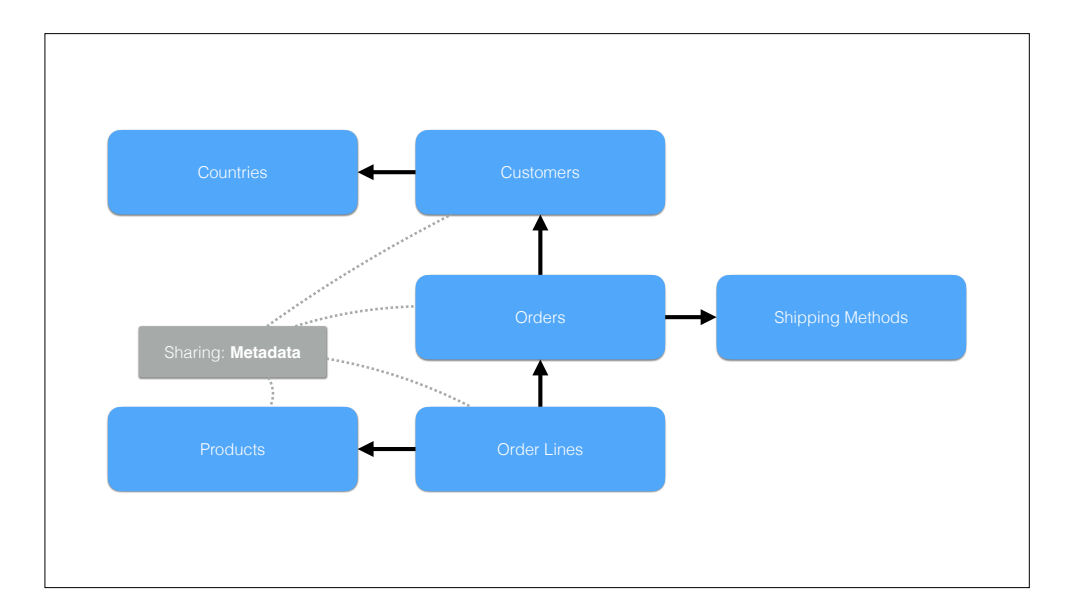

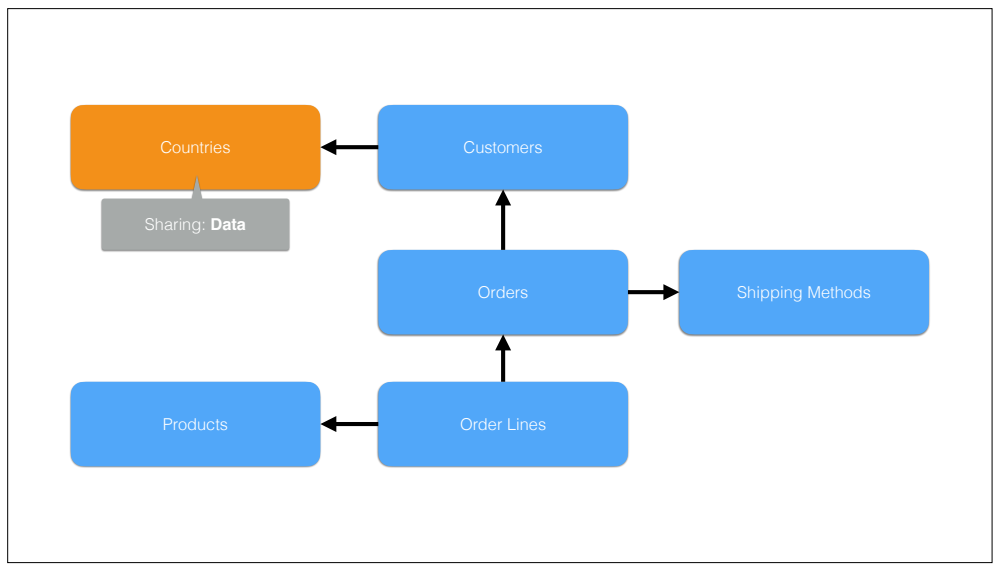

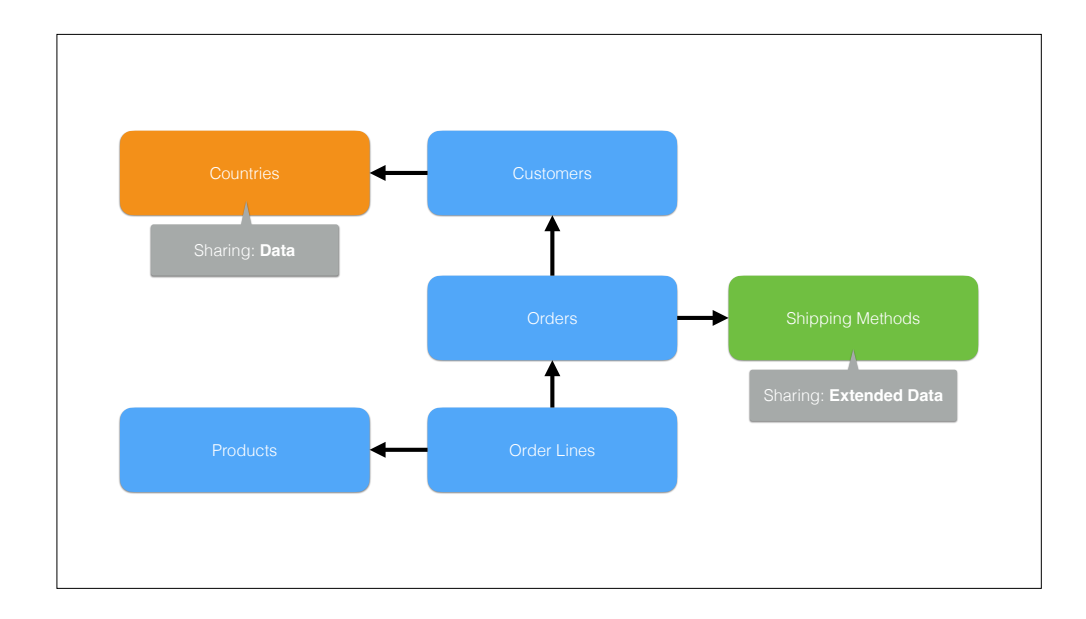

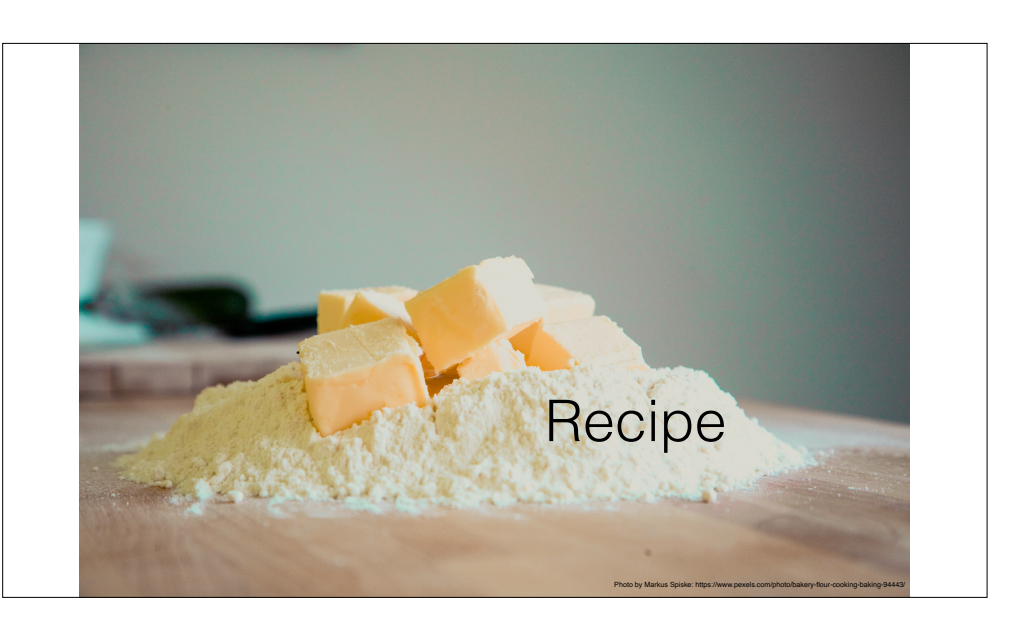

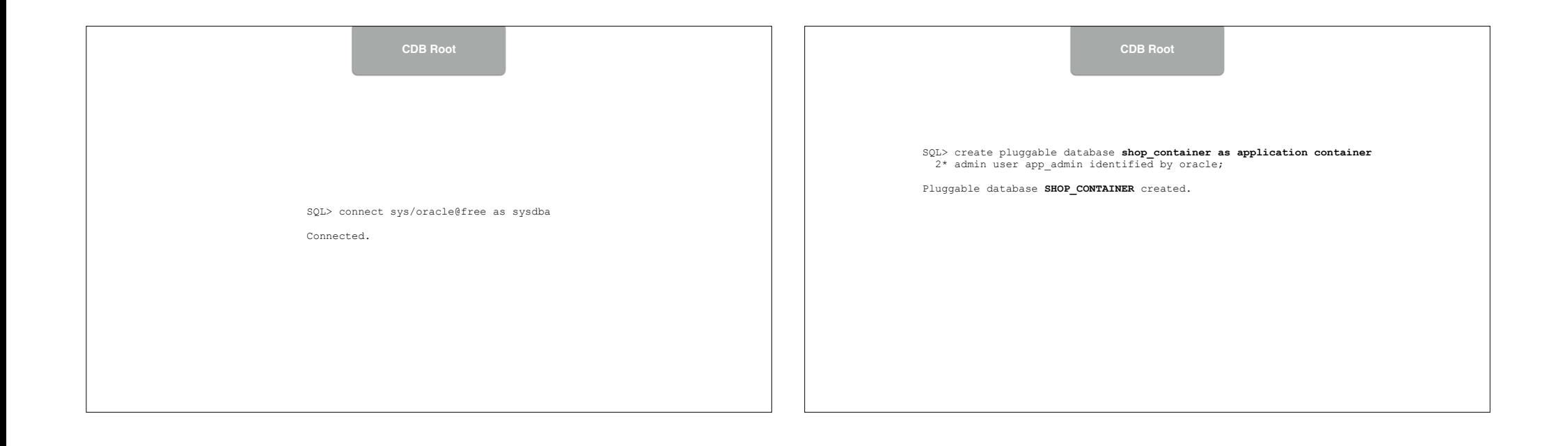

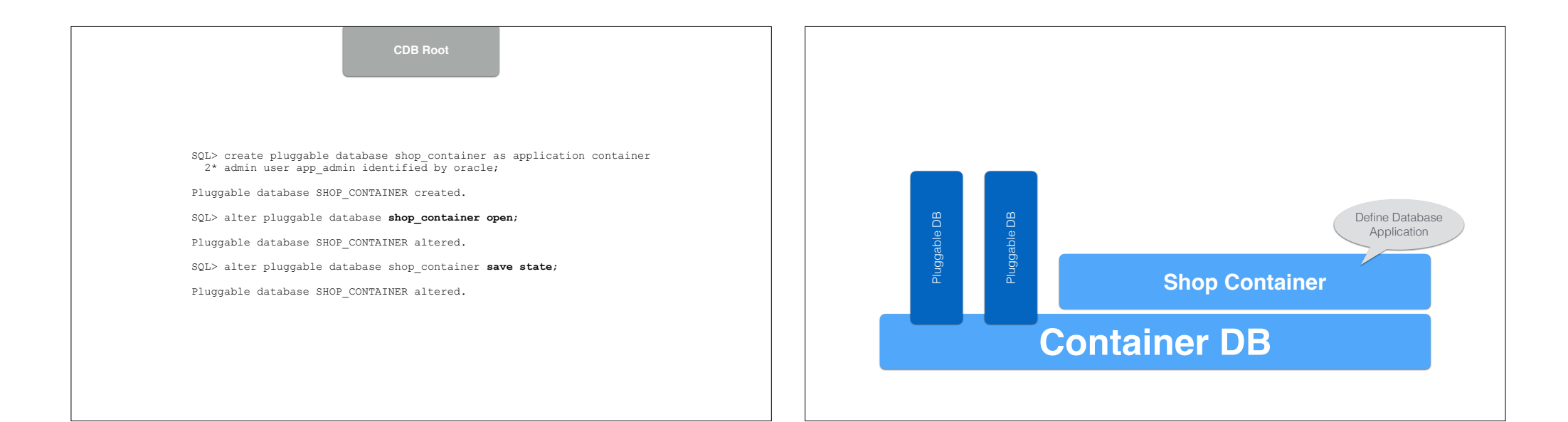

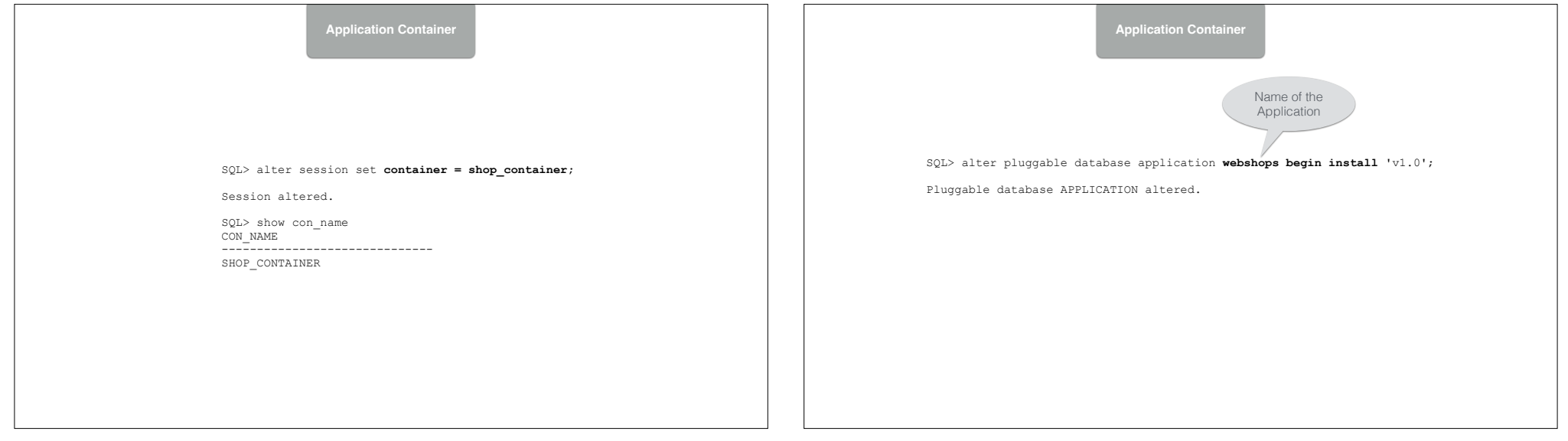

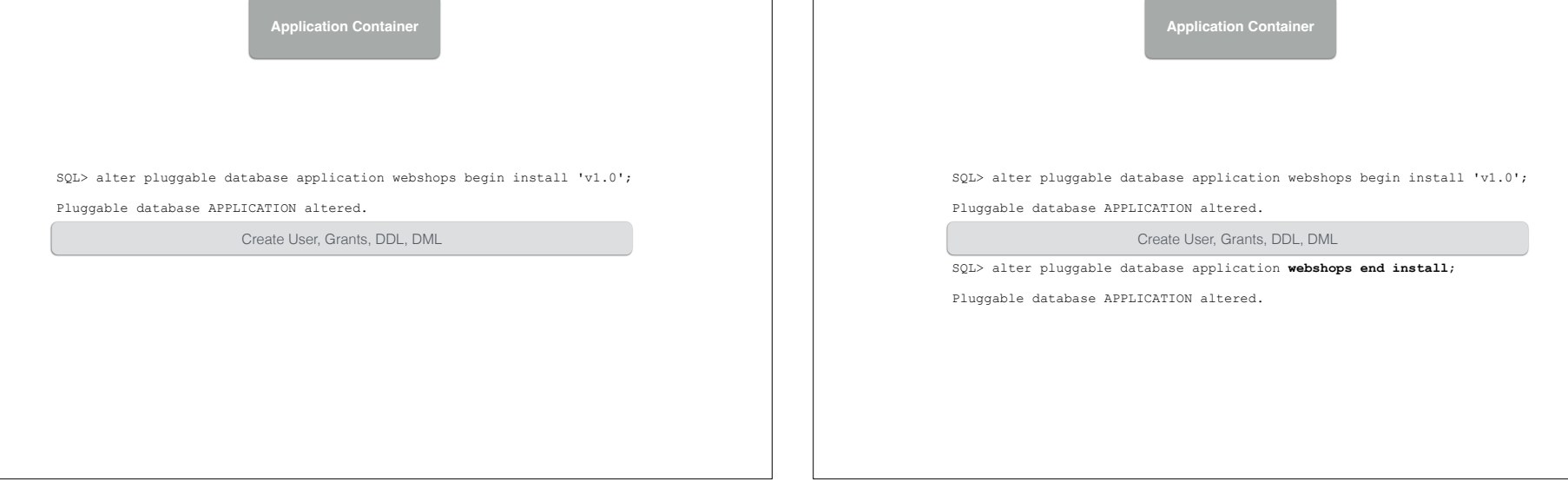

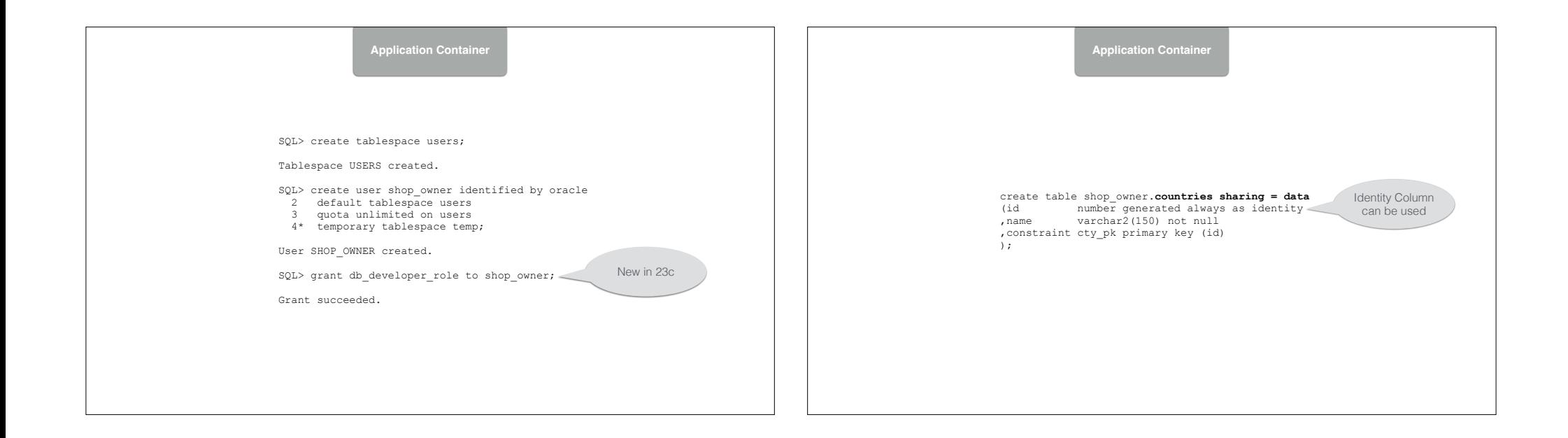

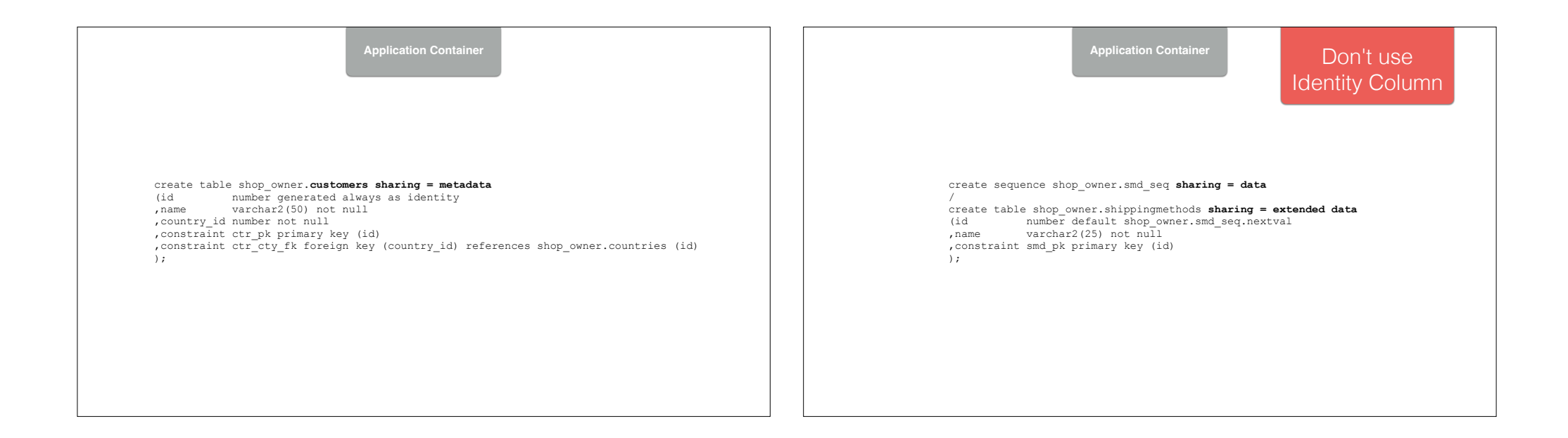

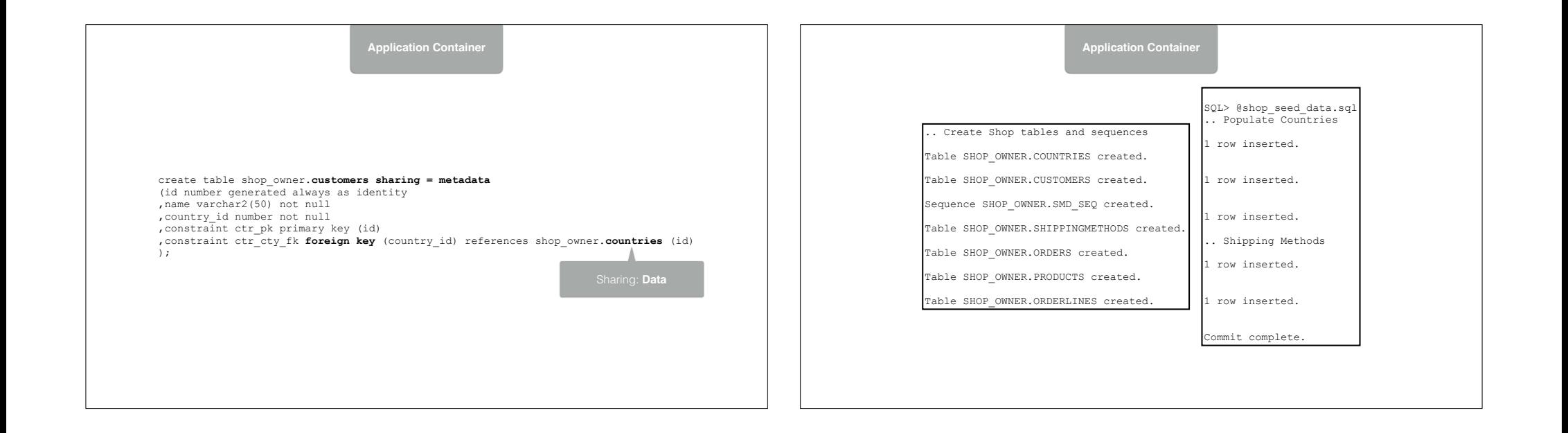

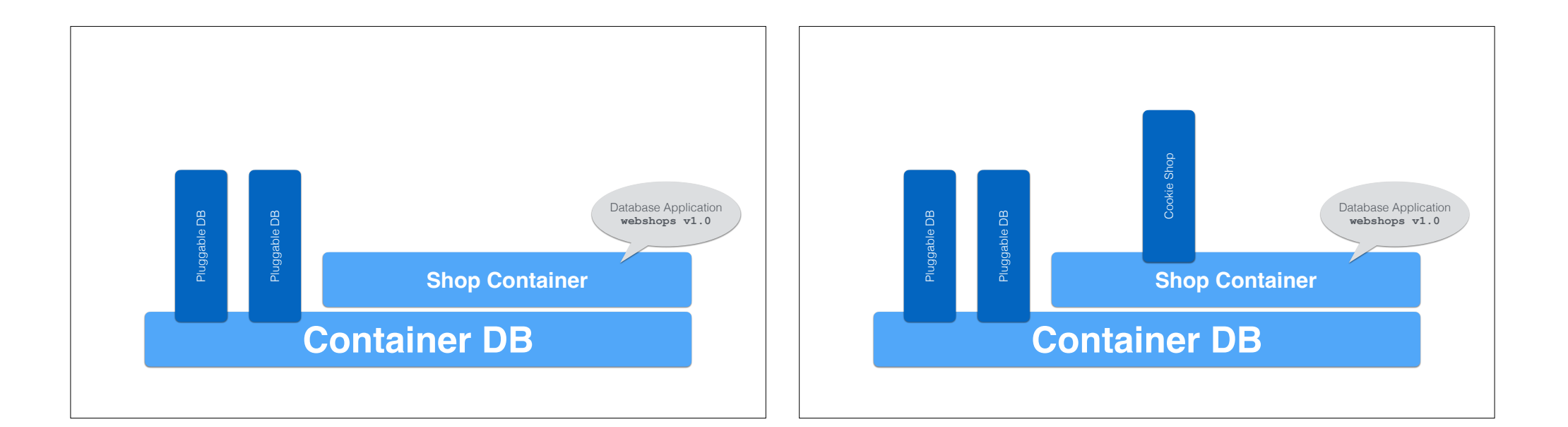

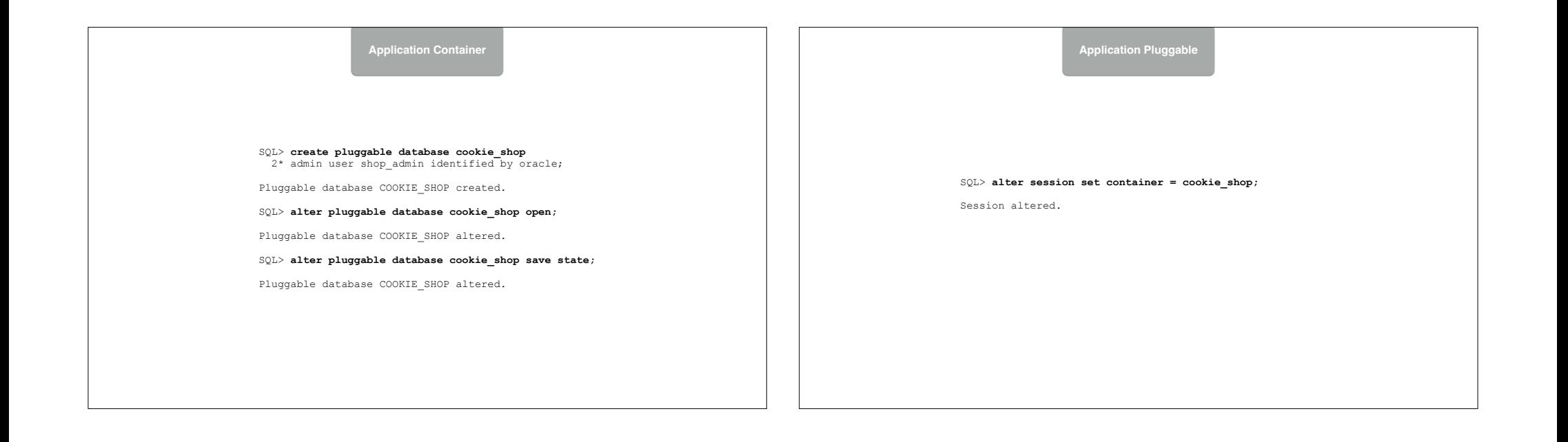

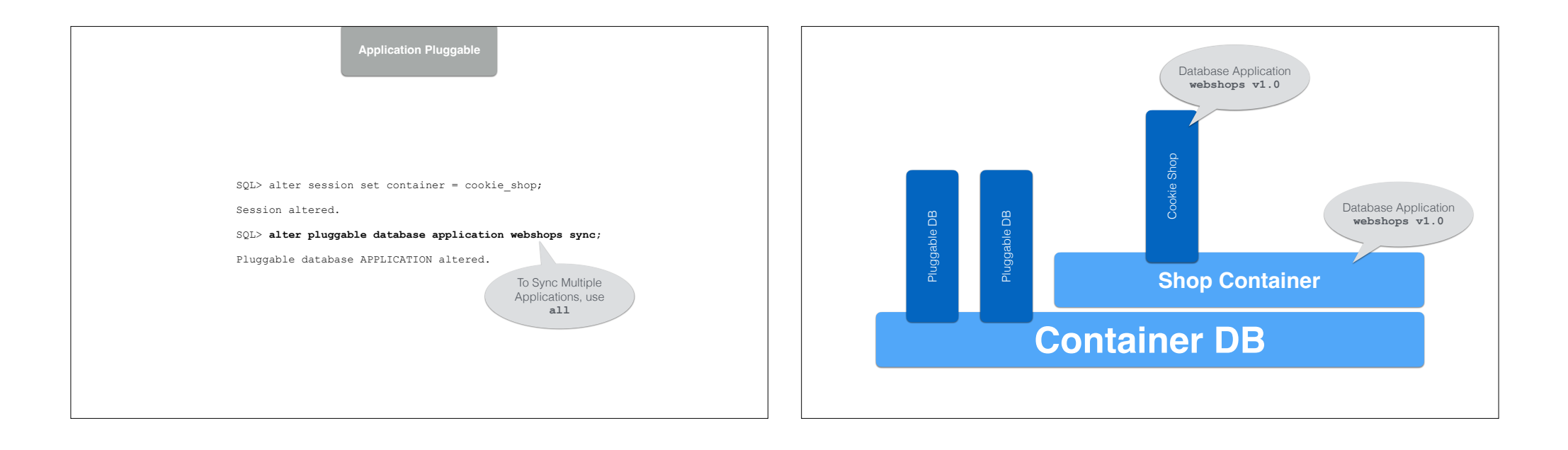

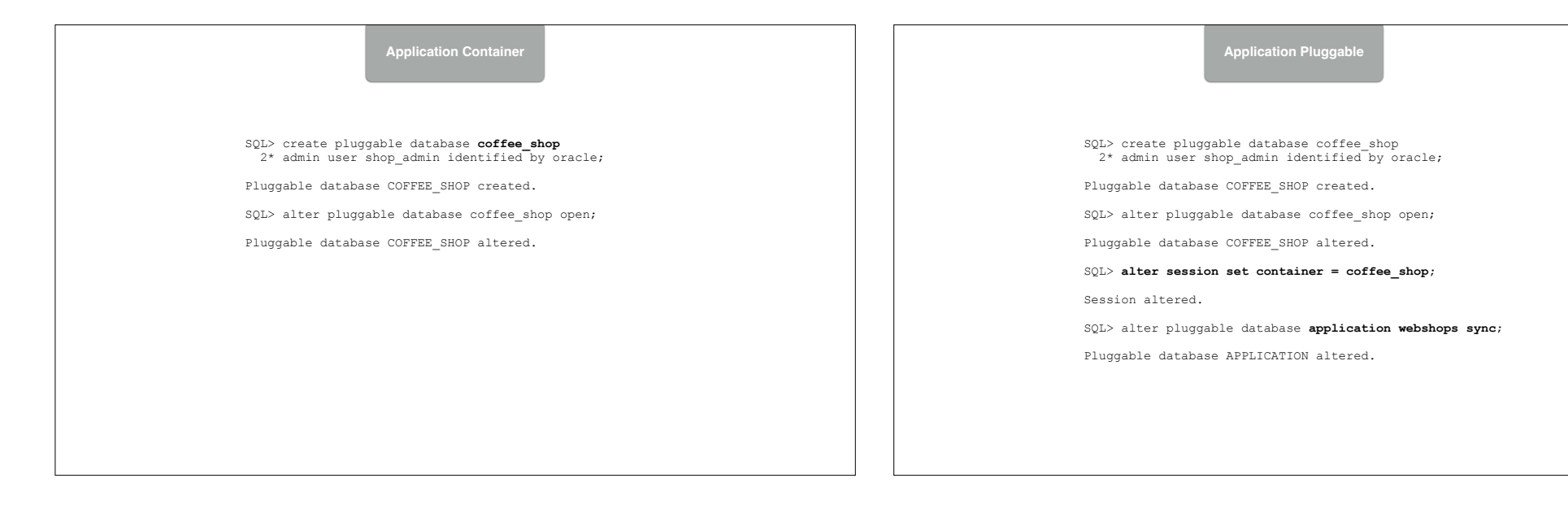

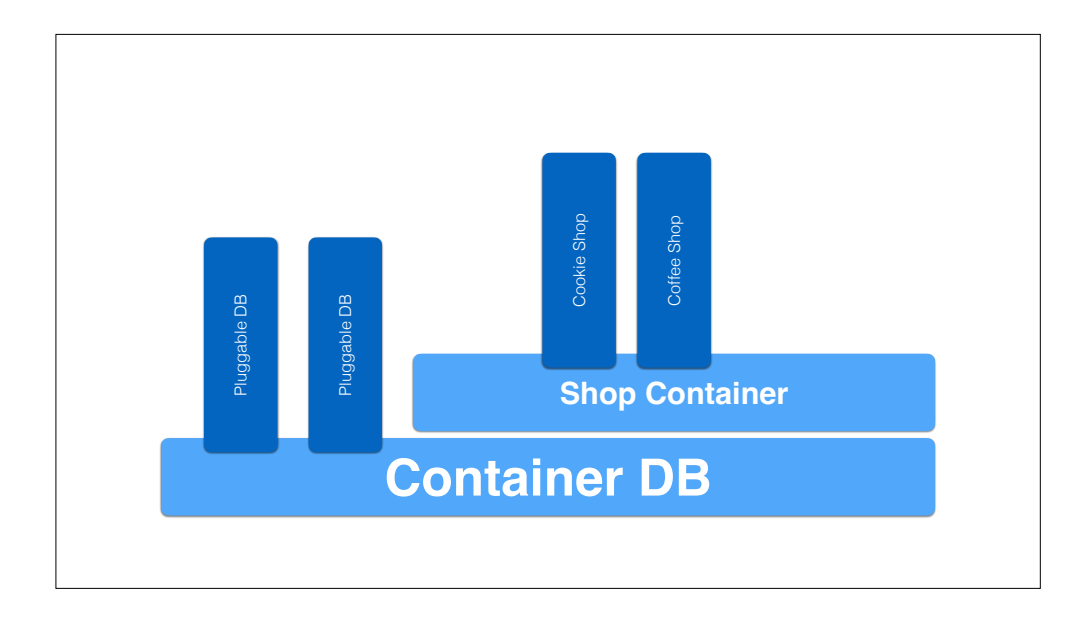

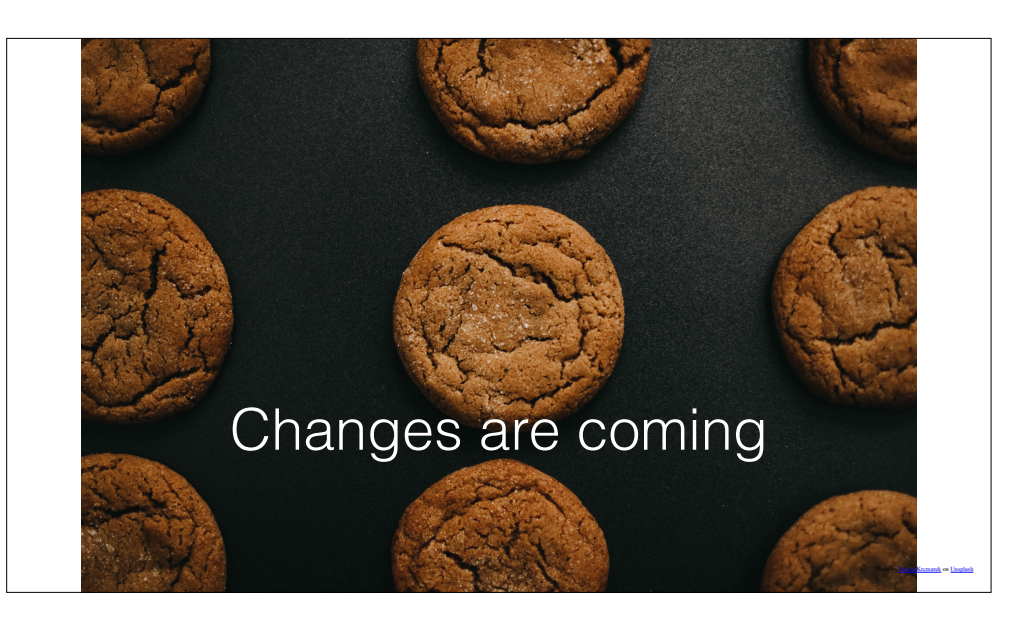

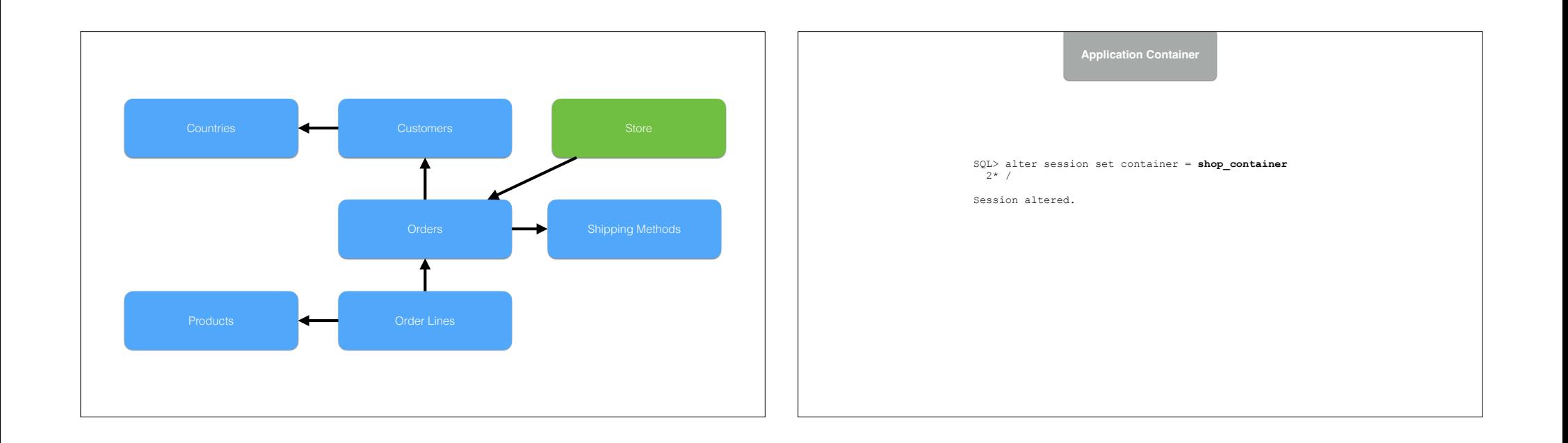

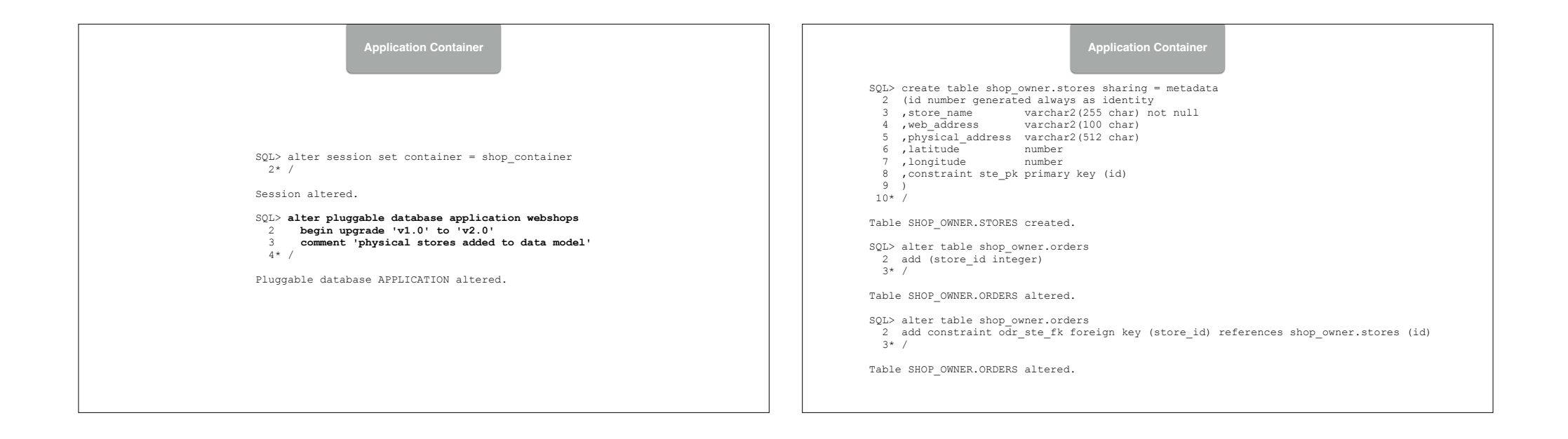

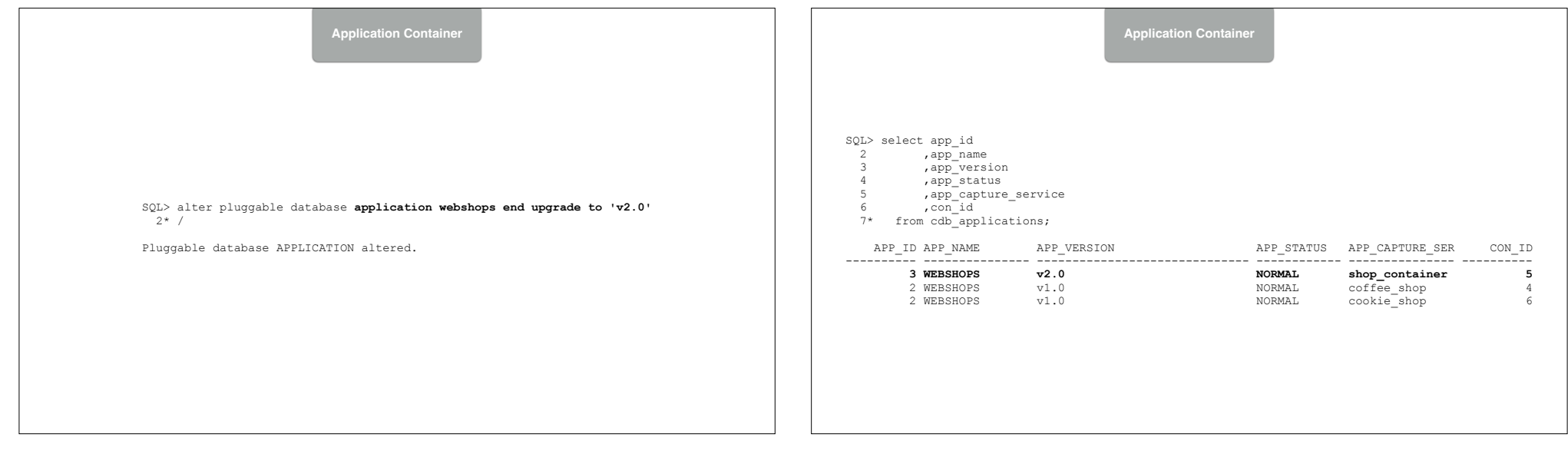

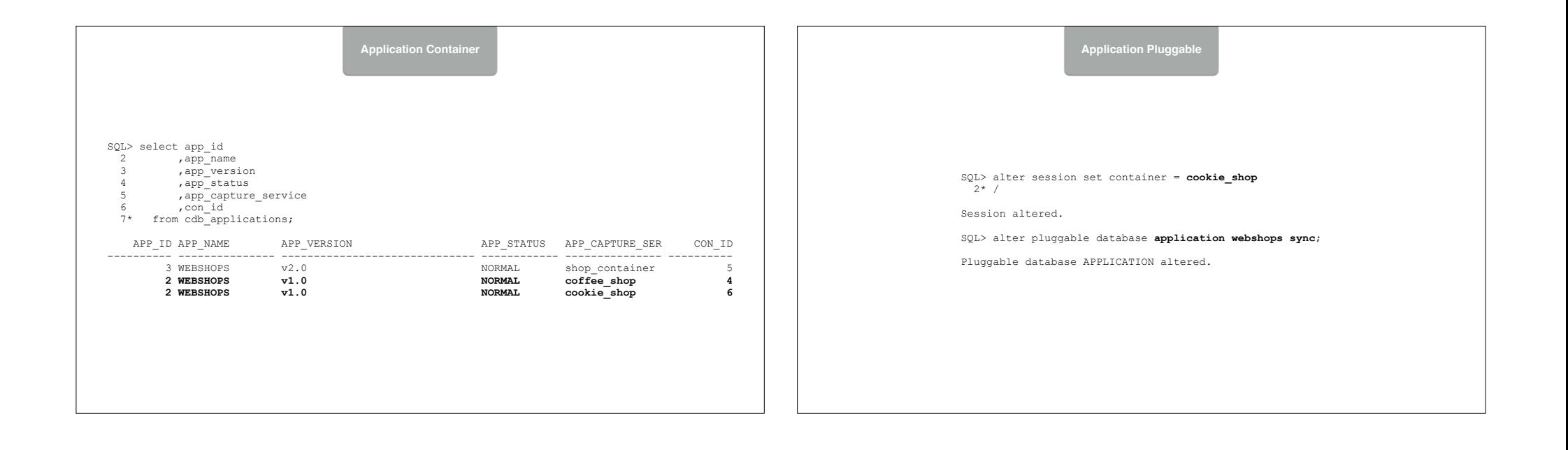

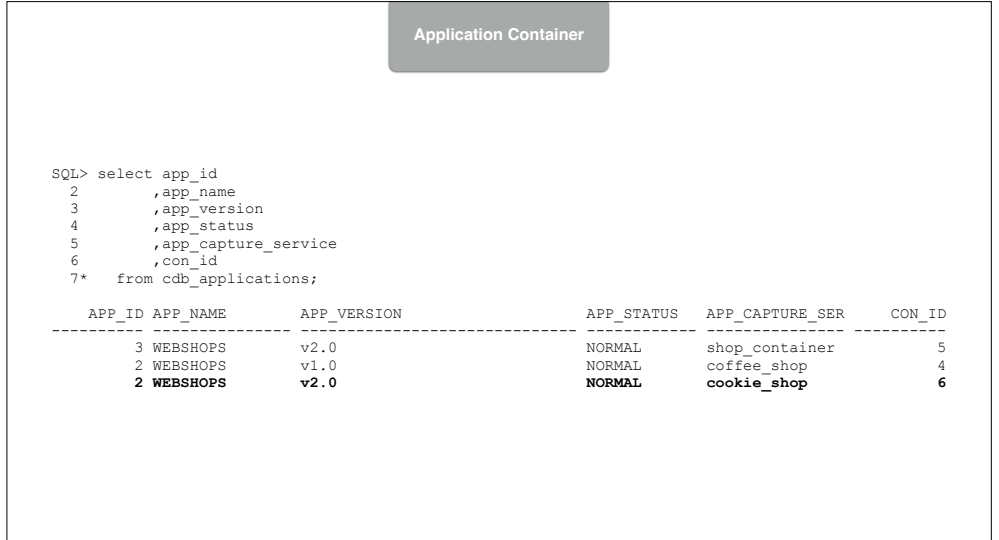

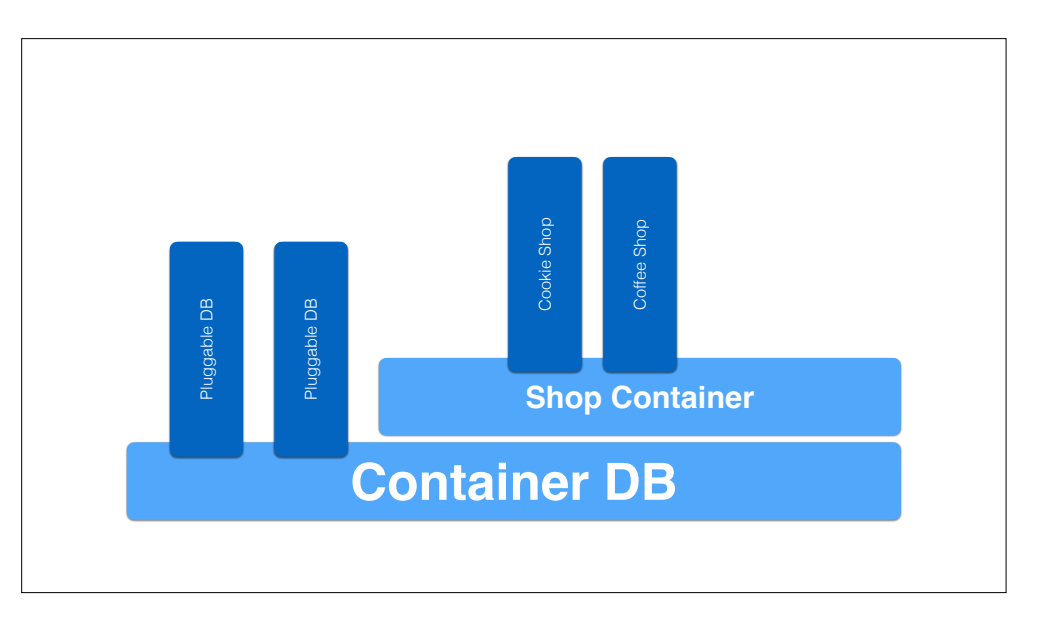

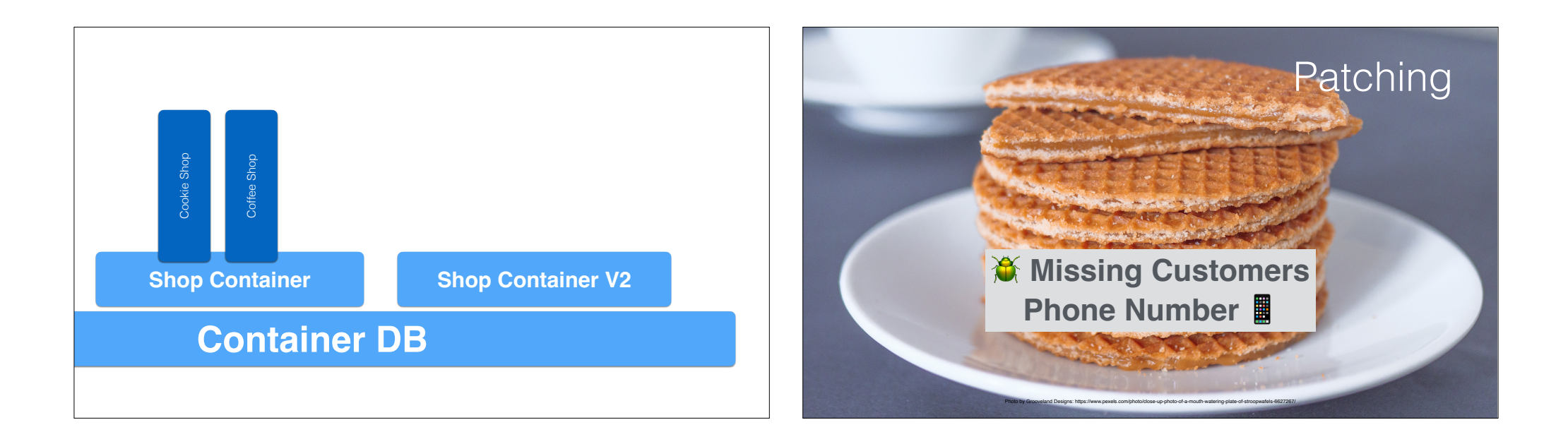

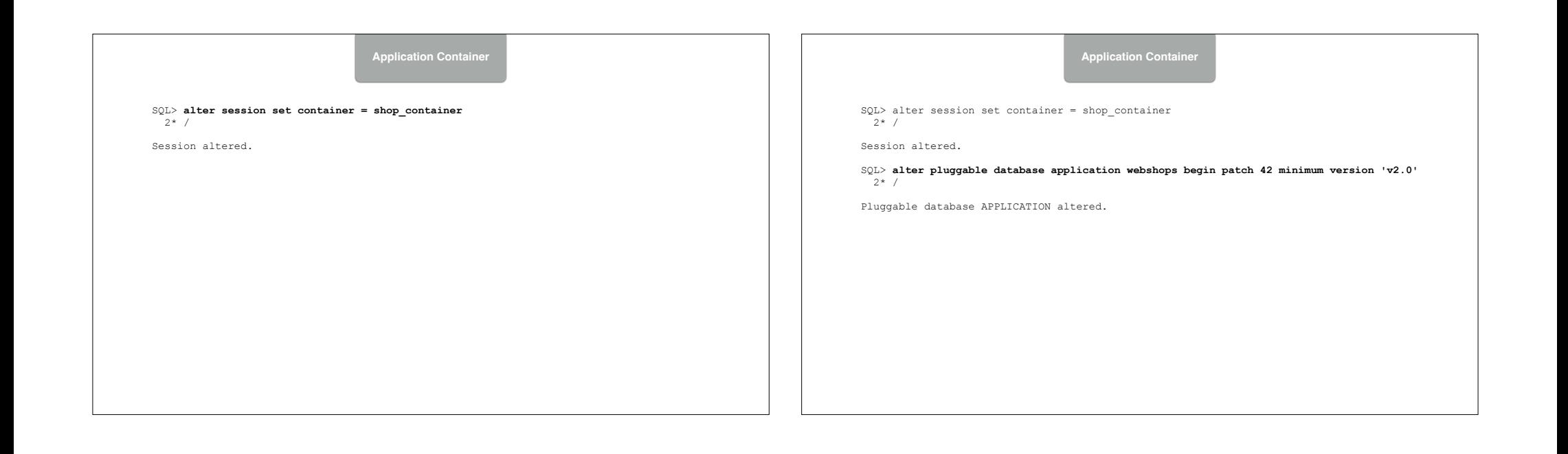

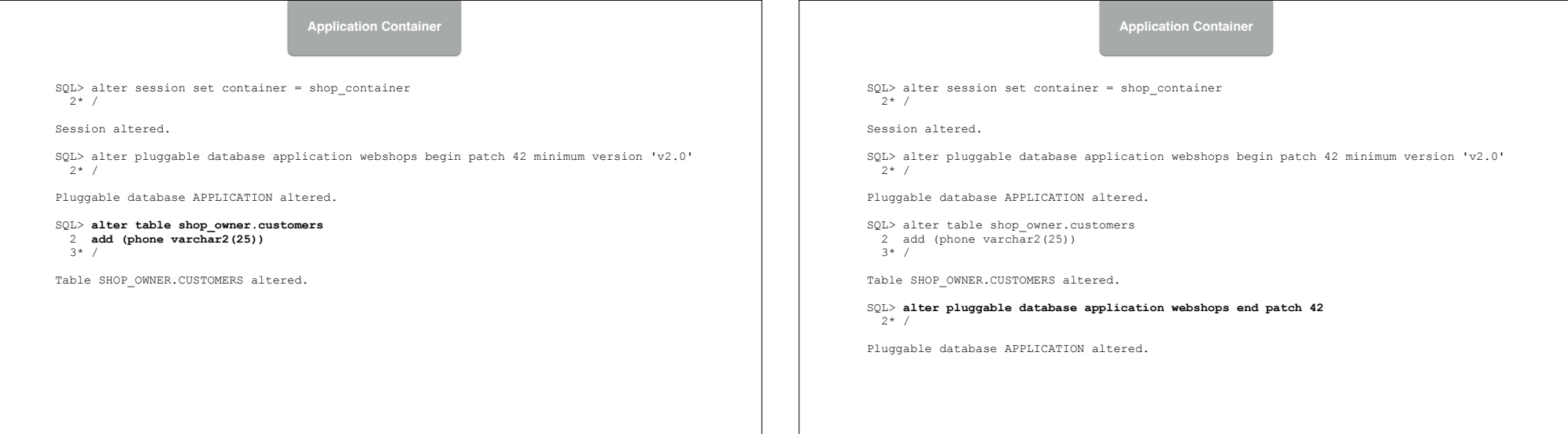

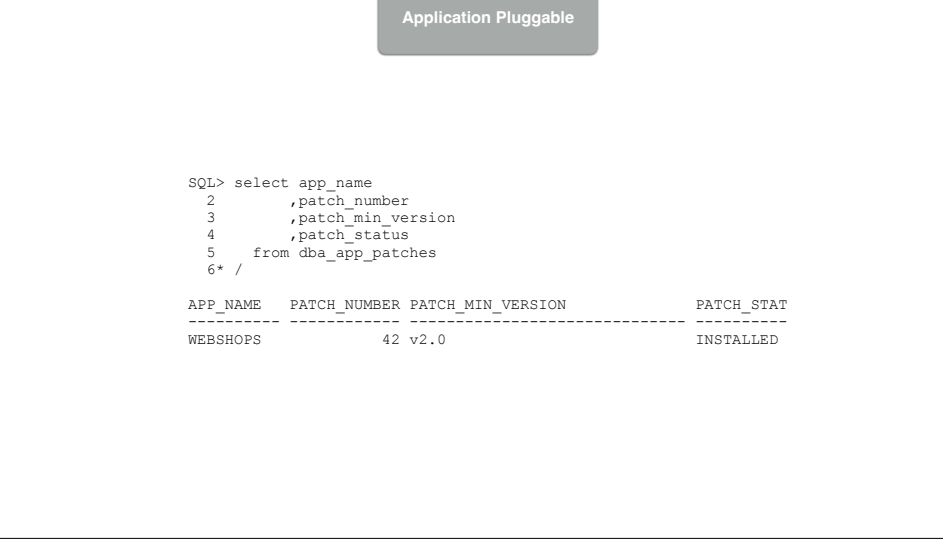

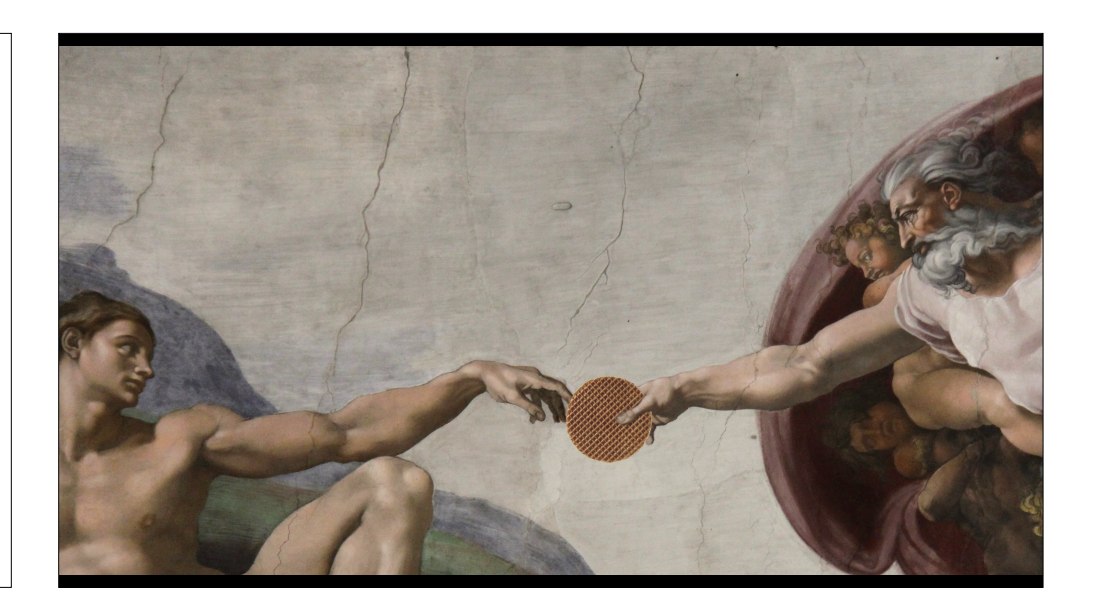

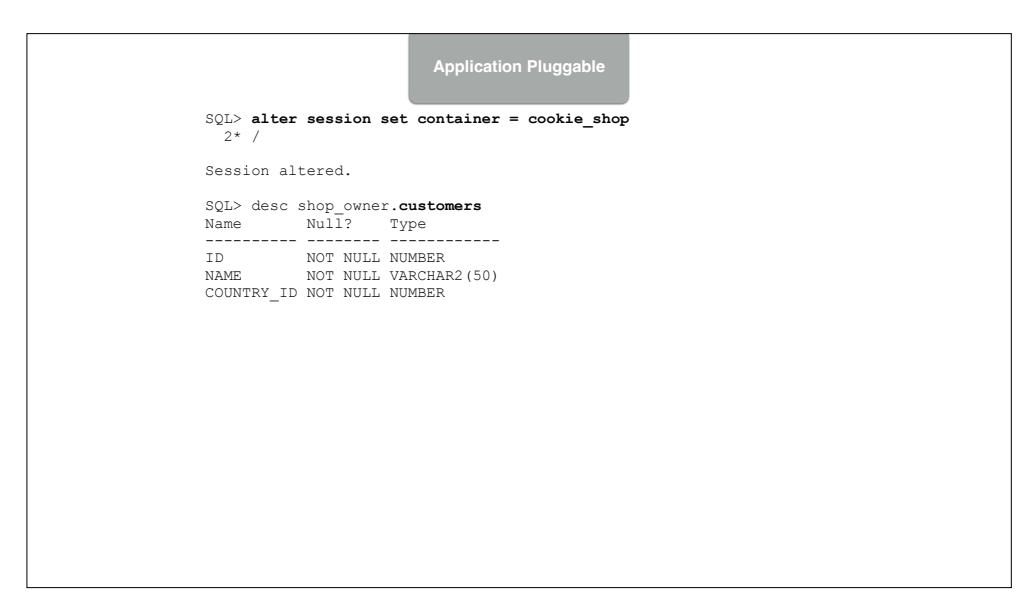

### SQL> desc shop\_owner.**customers** Name Null? Type<br>---------- -------- ------------------------ -------- --------<br>ID NOT NULL NUMBER<br>NAME NOT NULL VARCHAR2(50)<br>COUNTRY\_ID NOT NULL NUMBER **PHONE VARCHAR2** (25)

Pluggable database APPLICATION altered.

#### SQL> **alter pluggable database application webshops sync to patch 42;**

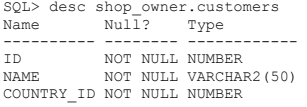

Session altered.

SQL> alter session set container = cookie\_shop 2\* /

#### **Application Pluggable**

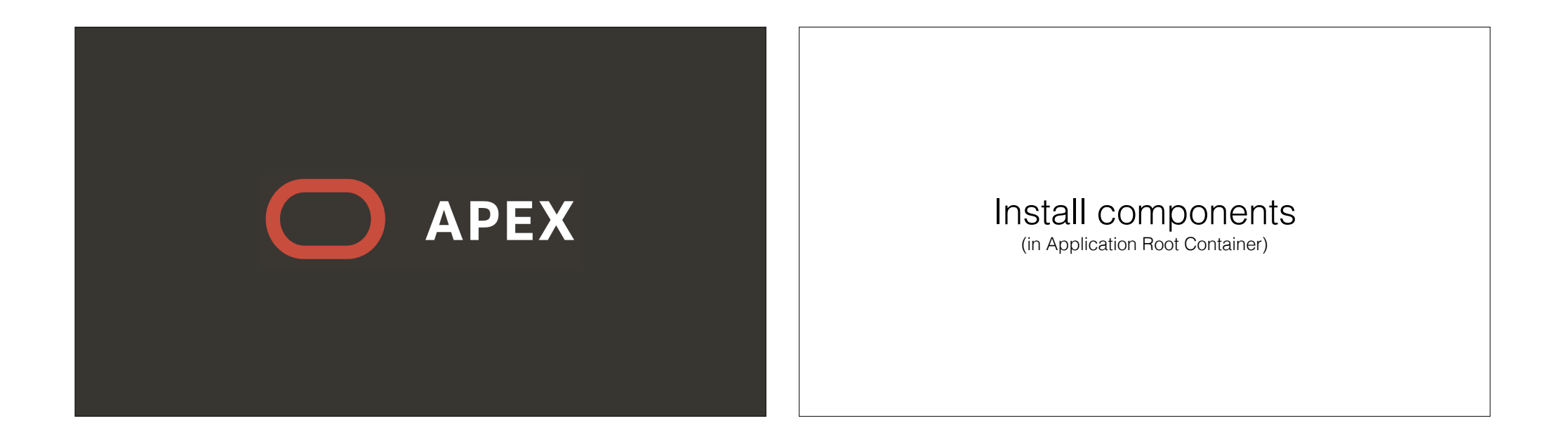

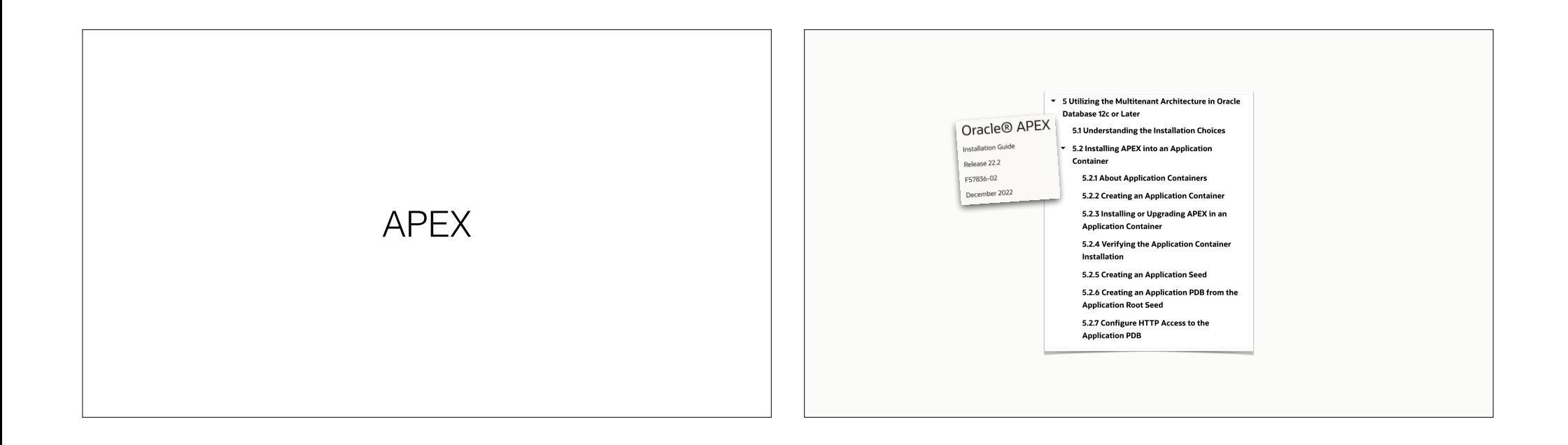

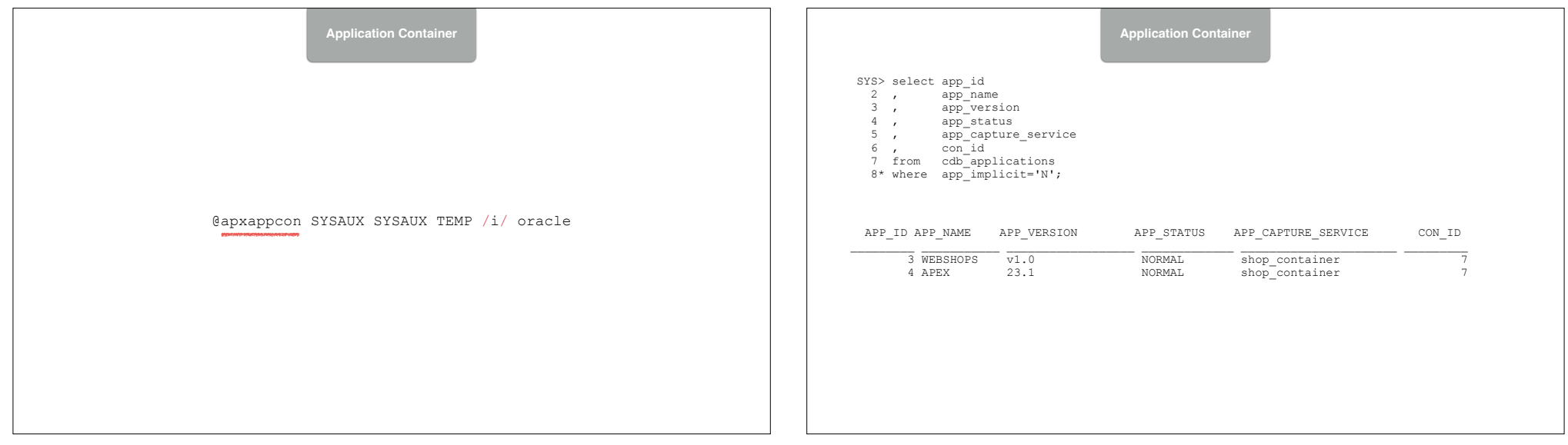

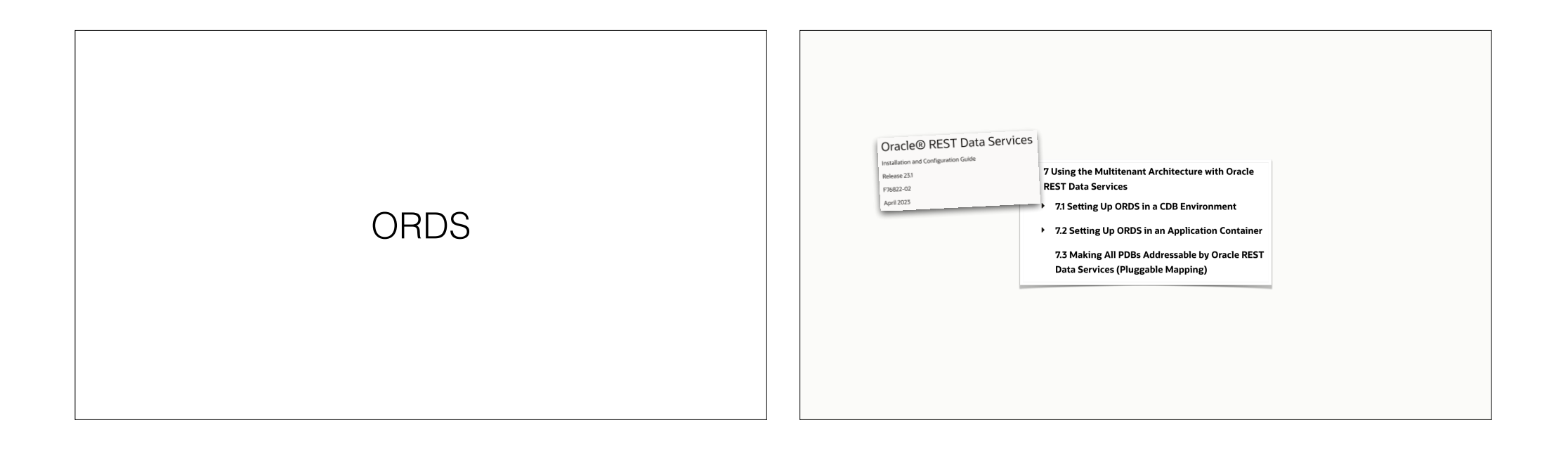

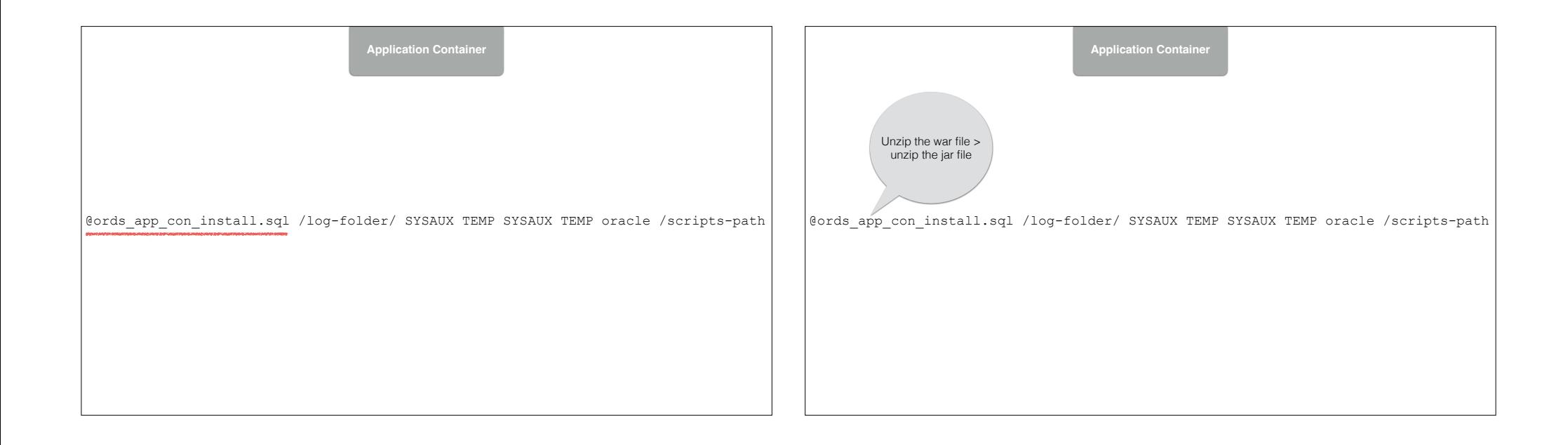

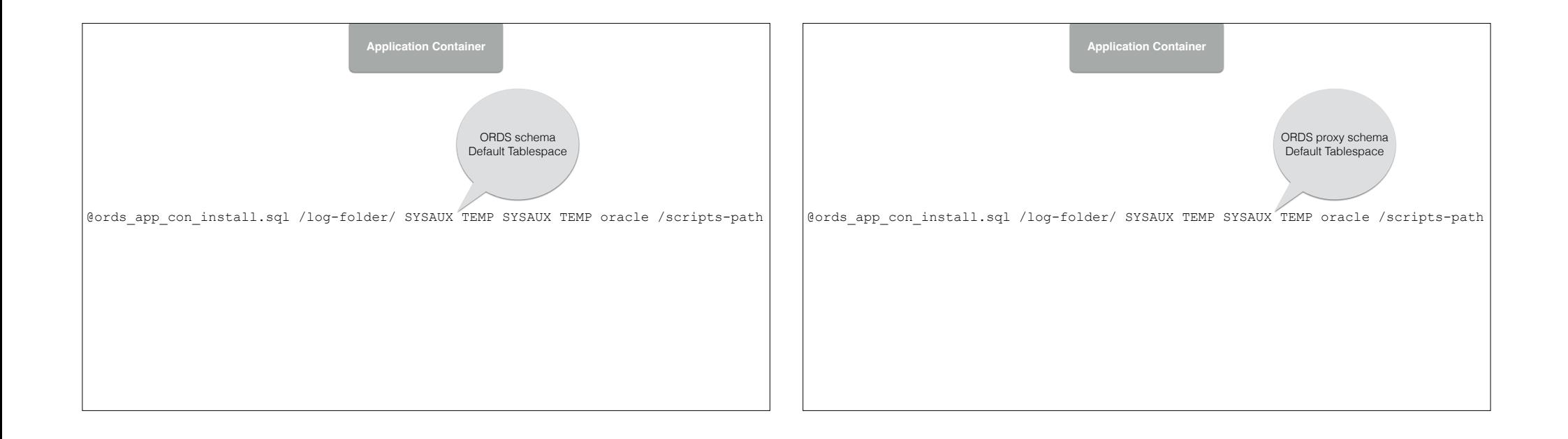

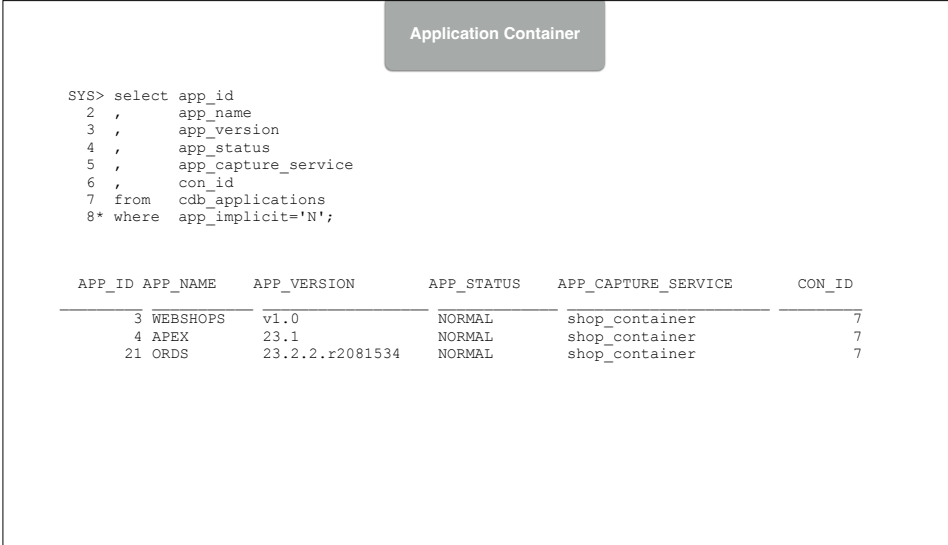

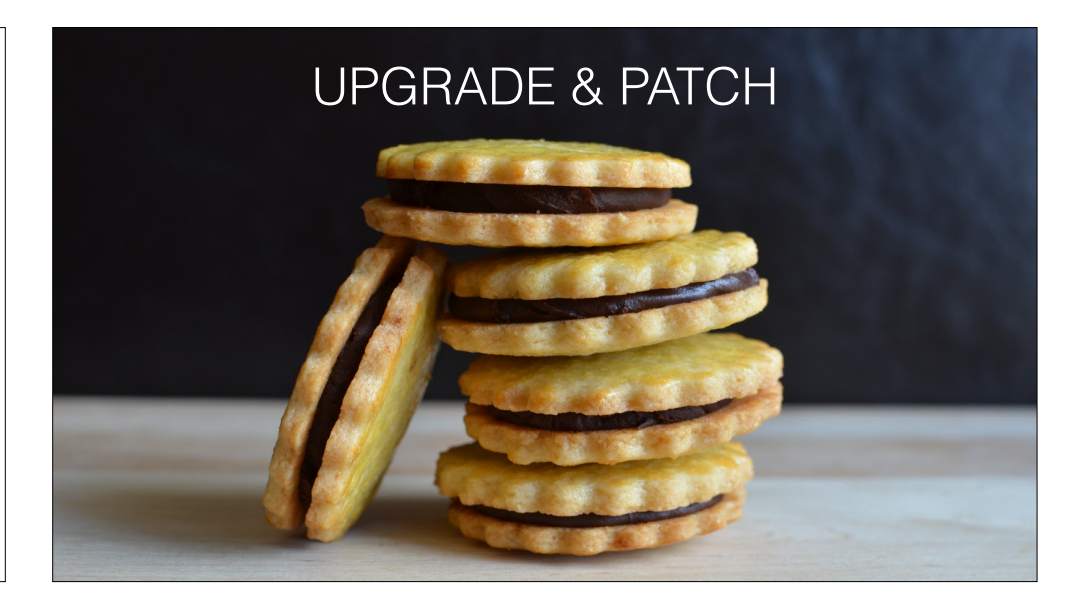

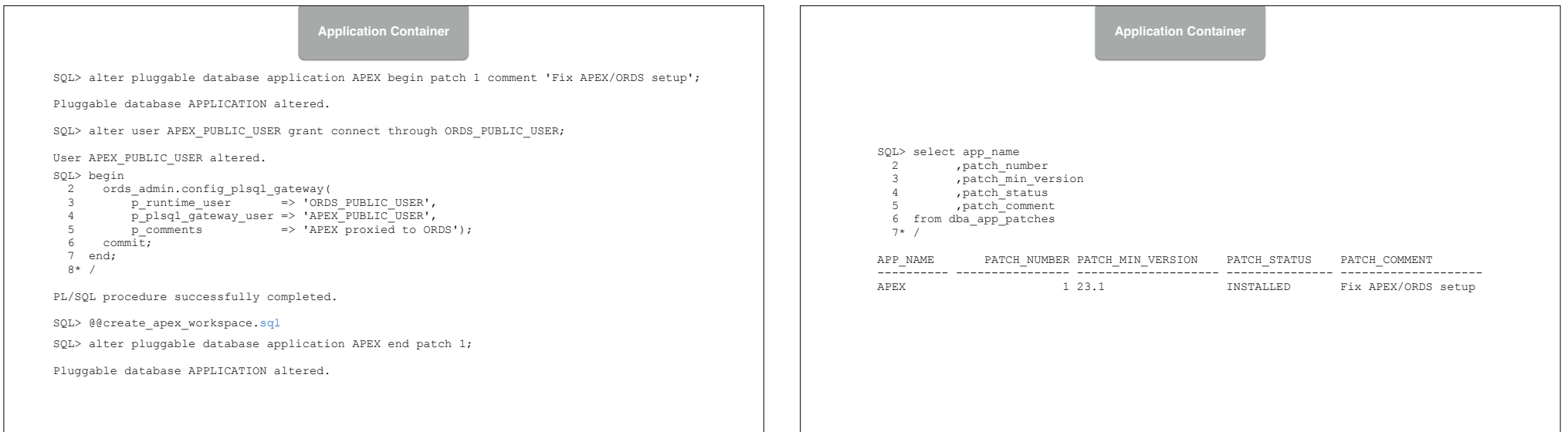

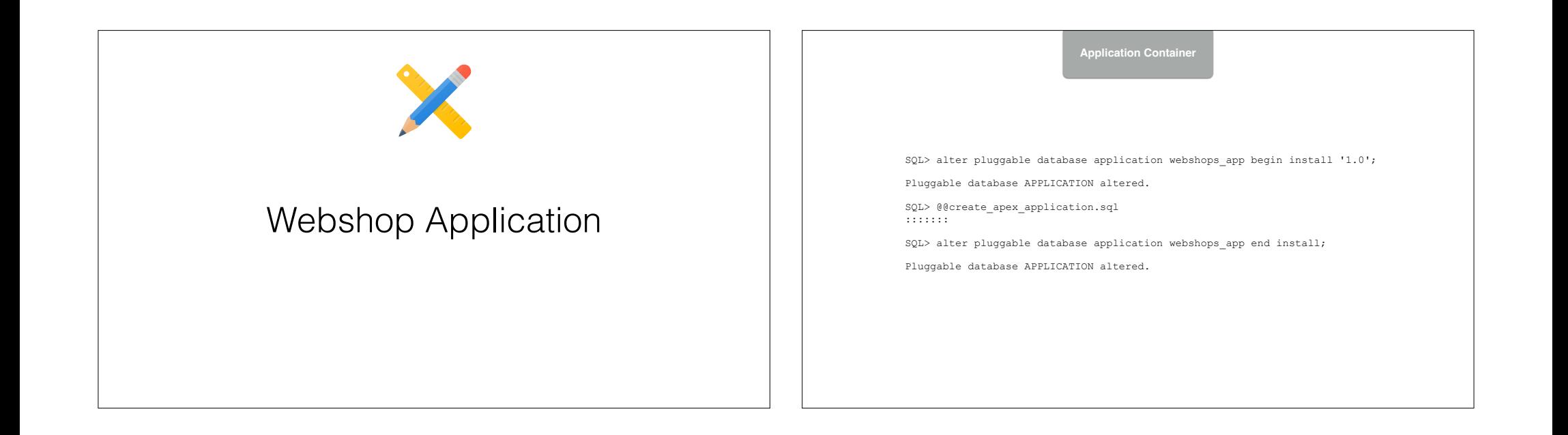

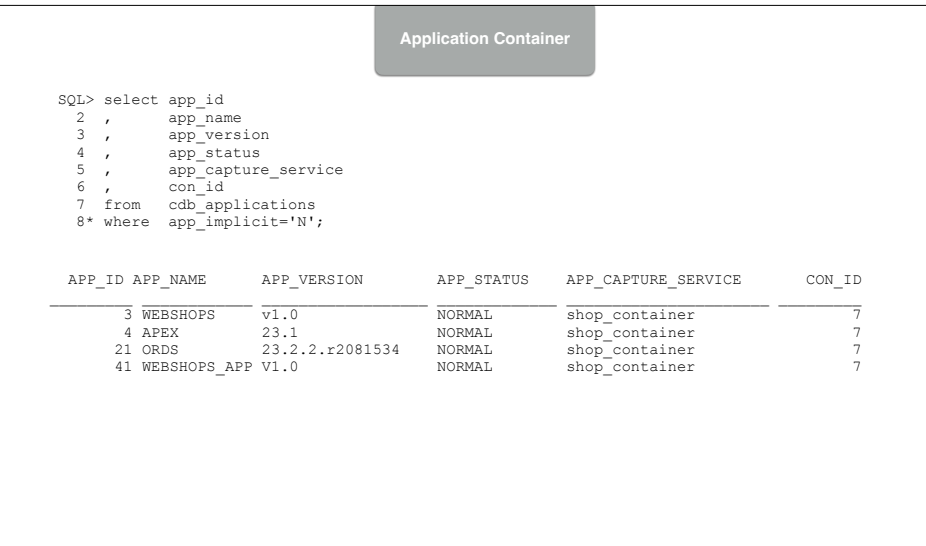

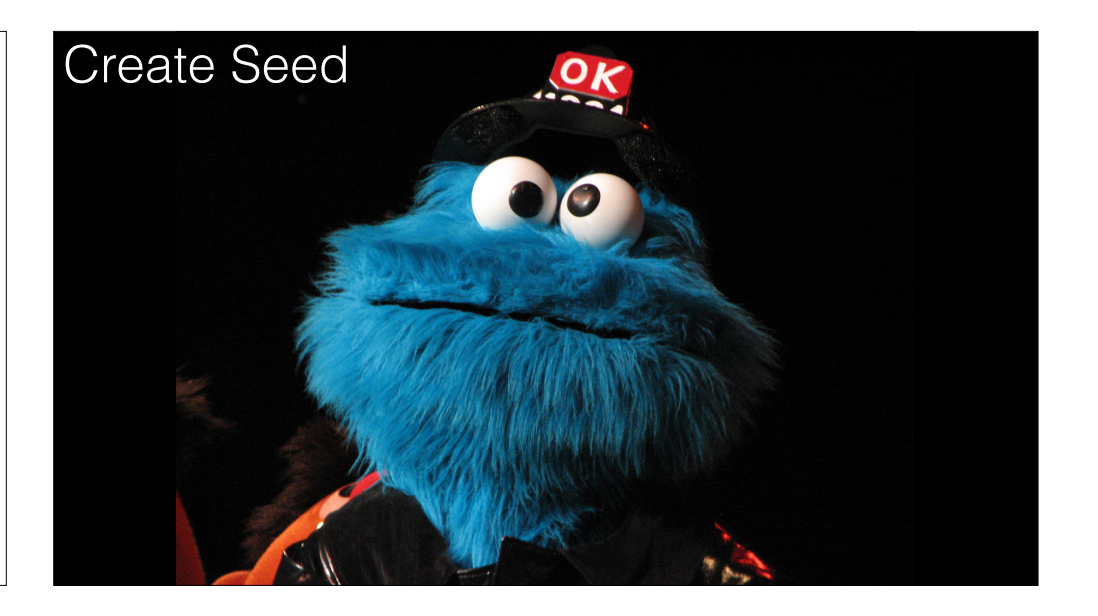

#### **Application Container**

SQL> create pluggable database as seed Admin user shop\_admin identified by oracle;

Pluggable database created.

SQL> alter pluggable database shop container\$seed open;

Pluggable database SHOP\_CONTAINER\$SEED altered.

SQL> alter pluggable database shop container\$seed save state;

Pluggable database SHOP CONTAINER\$SEED altered.

**Application Pluggable**

SQL> alter session set container = shop\_container\$seed; Session altered.

SQL> alter pluggable database application webshops sync;

Pluggable database APPLICATION altered.

SQL> alter pluggable database application ords sync;

Pluggable database APPLICATION altered.

SQL> alter pluggable database application apex sync;

Pluggable database APPLICATION altered.

SQL> alter pluggable database application webshops app sync;

Pluggable database APPLICATION altered.

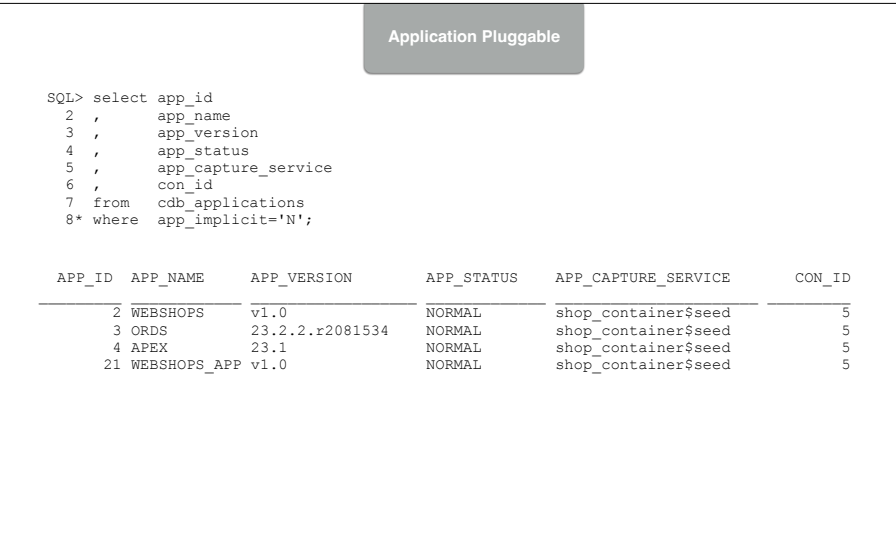

## **Create a** Cookie Shop Application

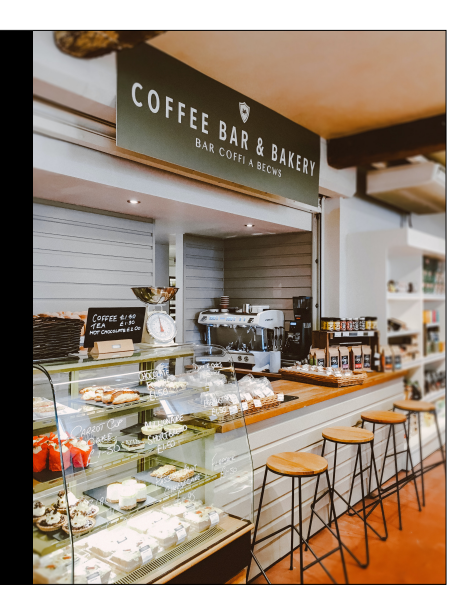

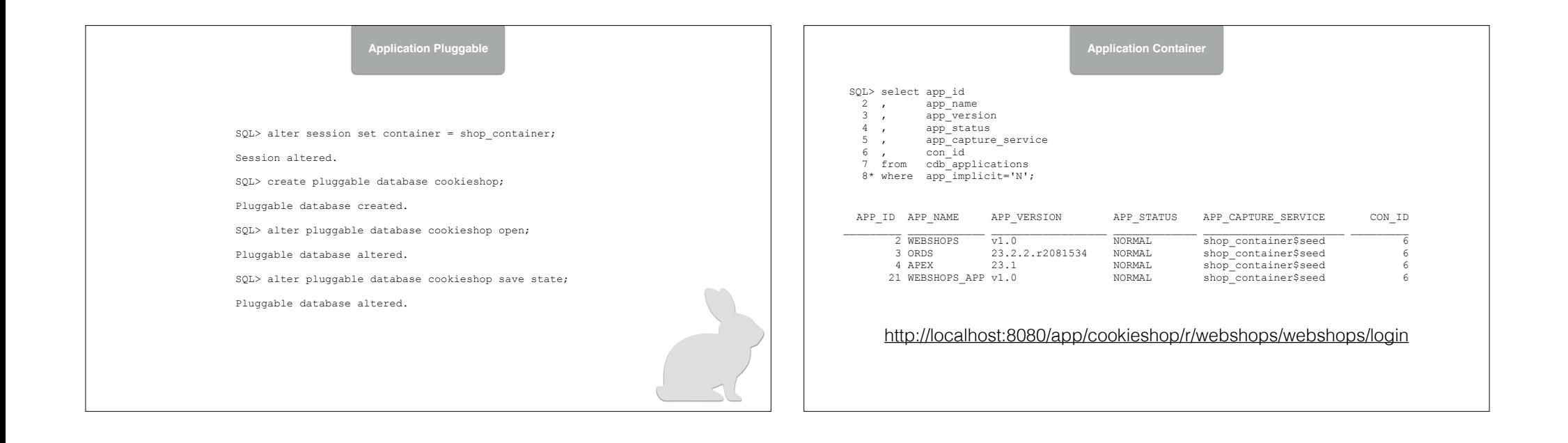

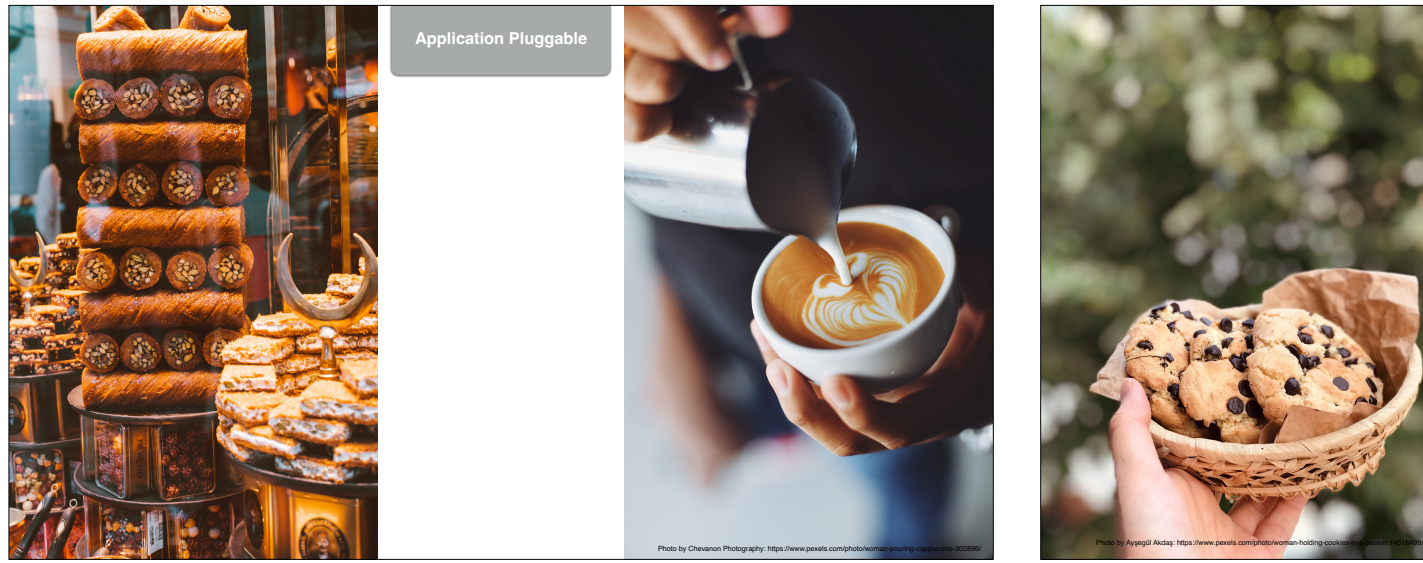

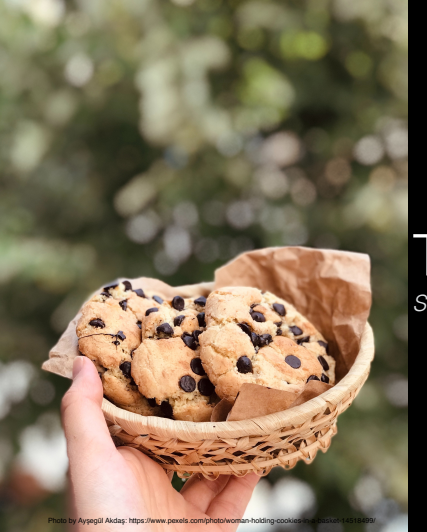

Take Away *Should you use Application Containers?*

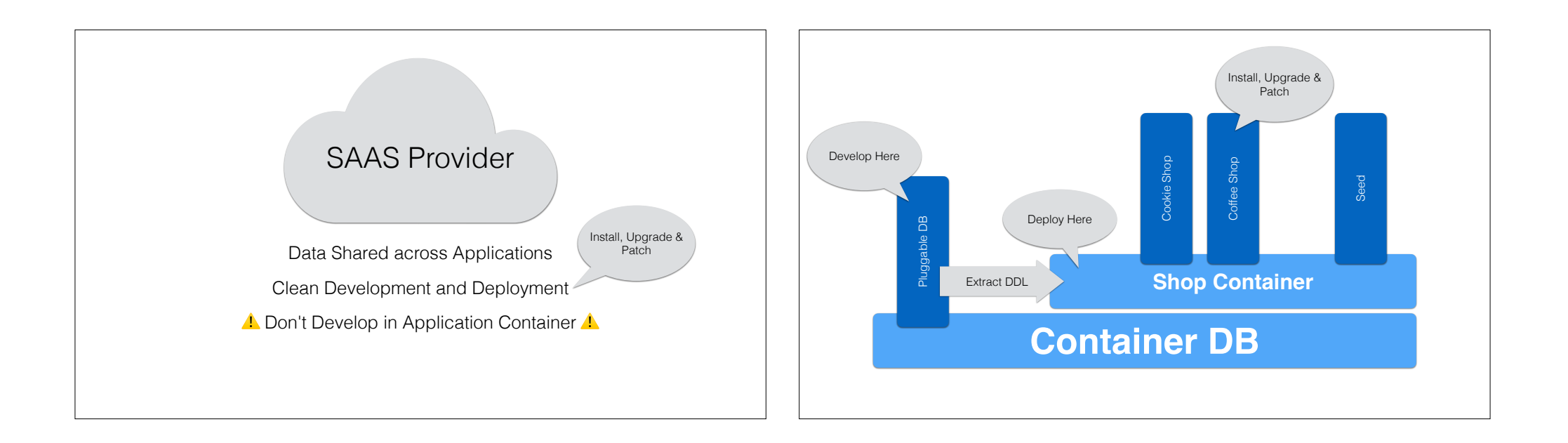

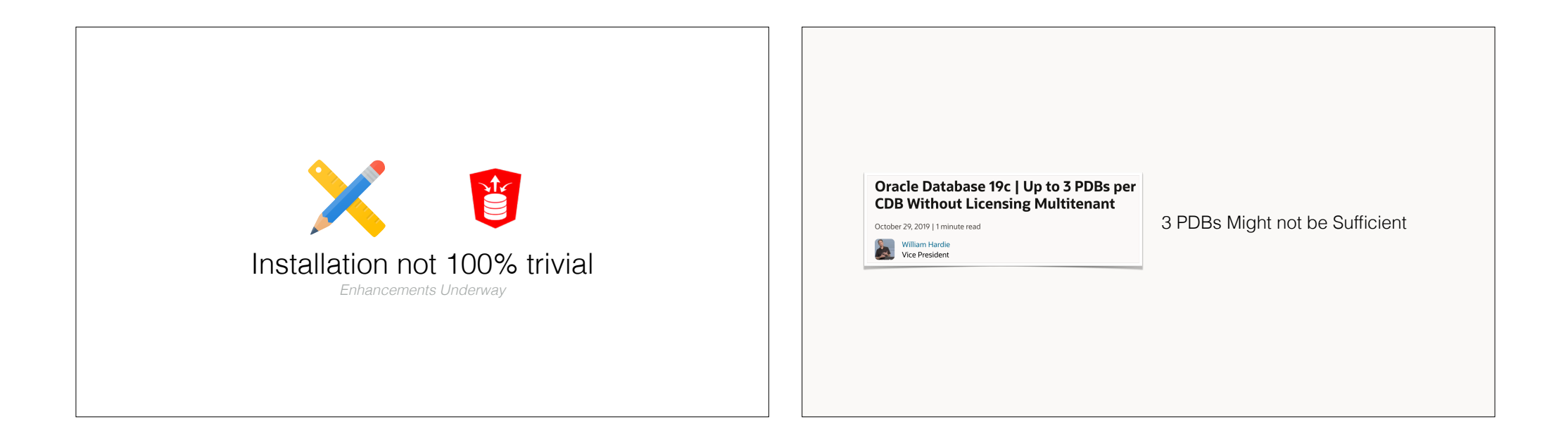

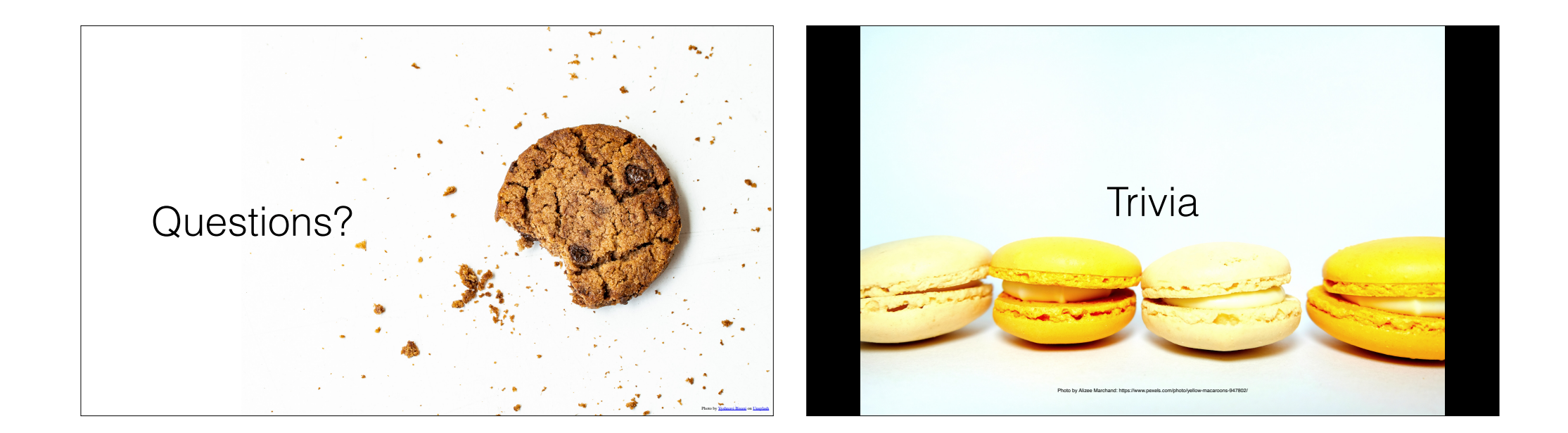

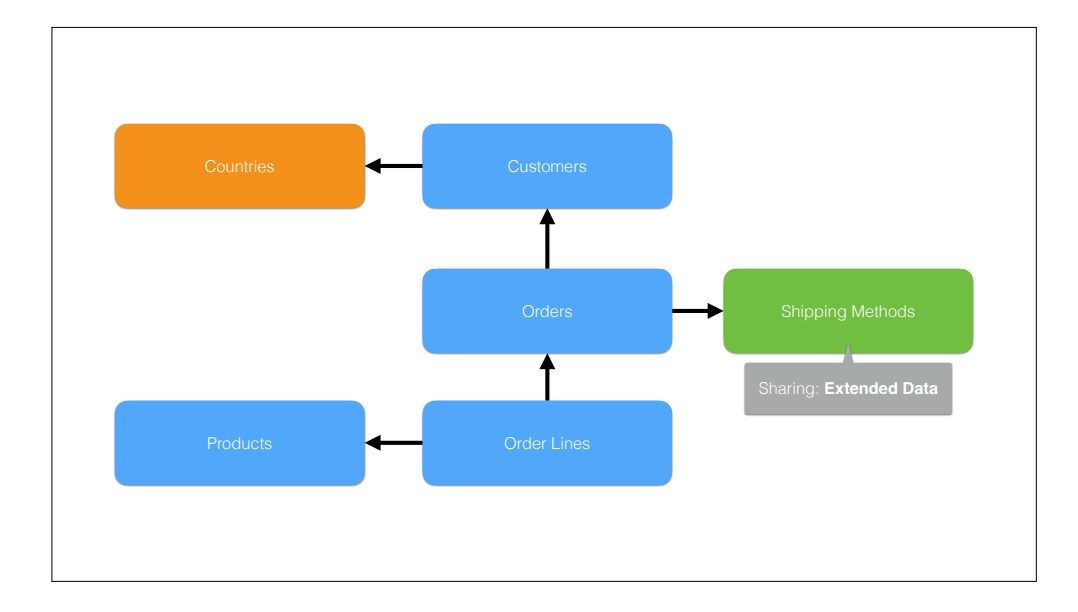

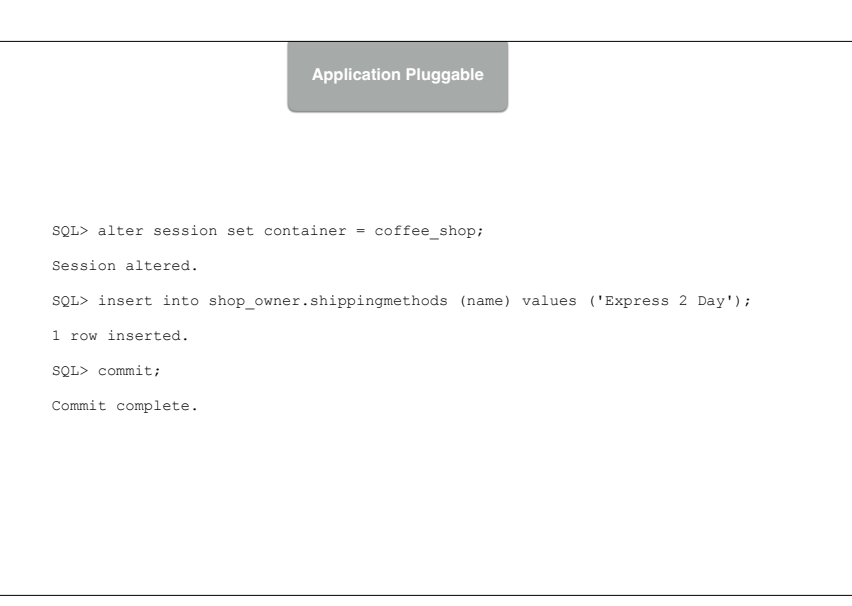

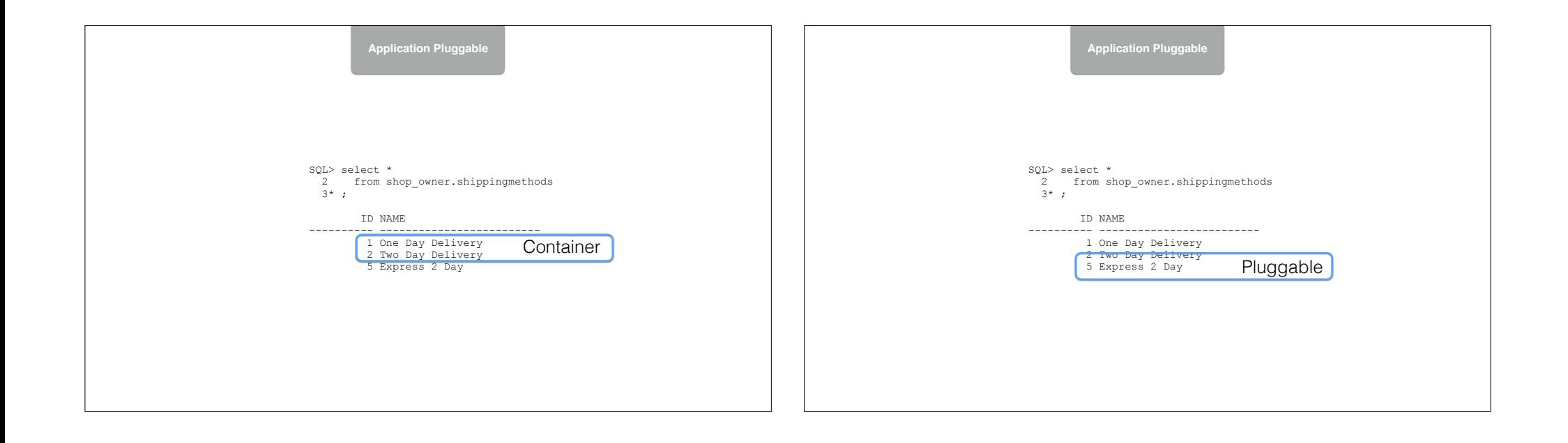

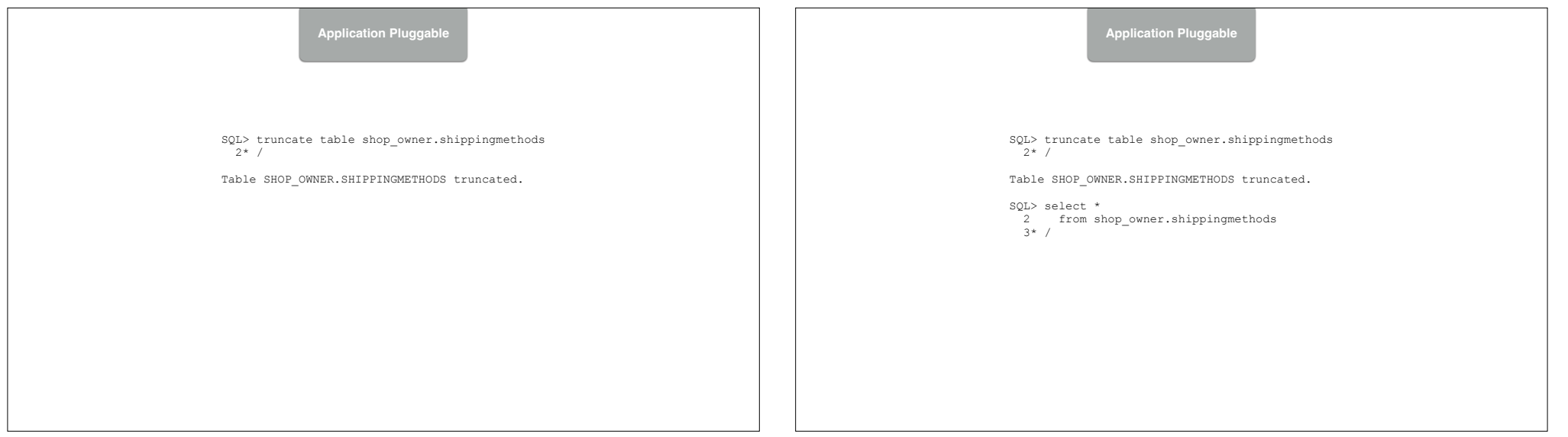

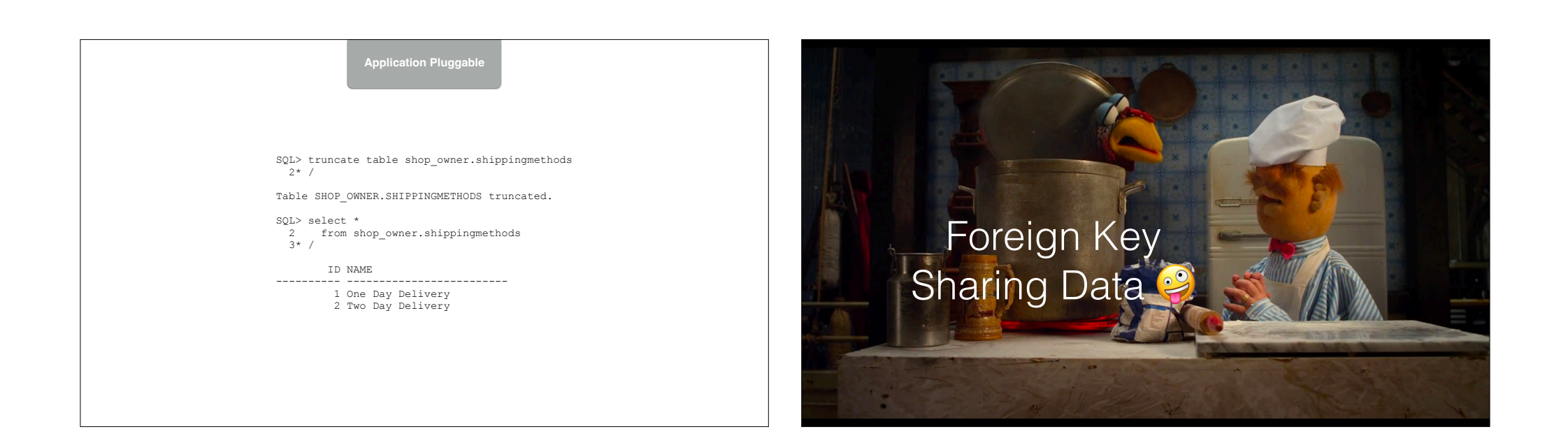

![](_page_27_Figure_1.jpeg)

![](_page_28_Picture_204.jpeg)

![](_page_28_Picture_205.jpeg)

![](_page_29_Figure_0.jpeg)

![](_page_29_Picture_151.jpeg)

![](_page_30_Picture_109.jpeg)